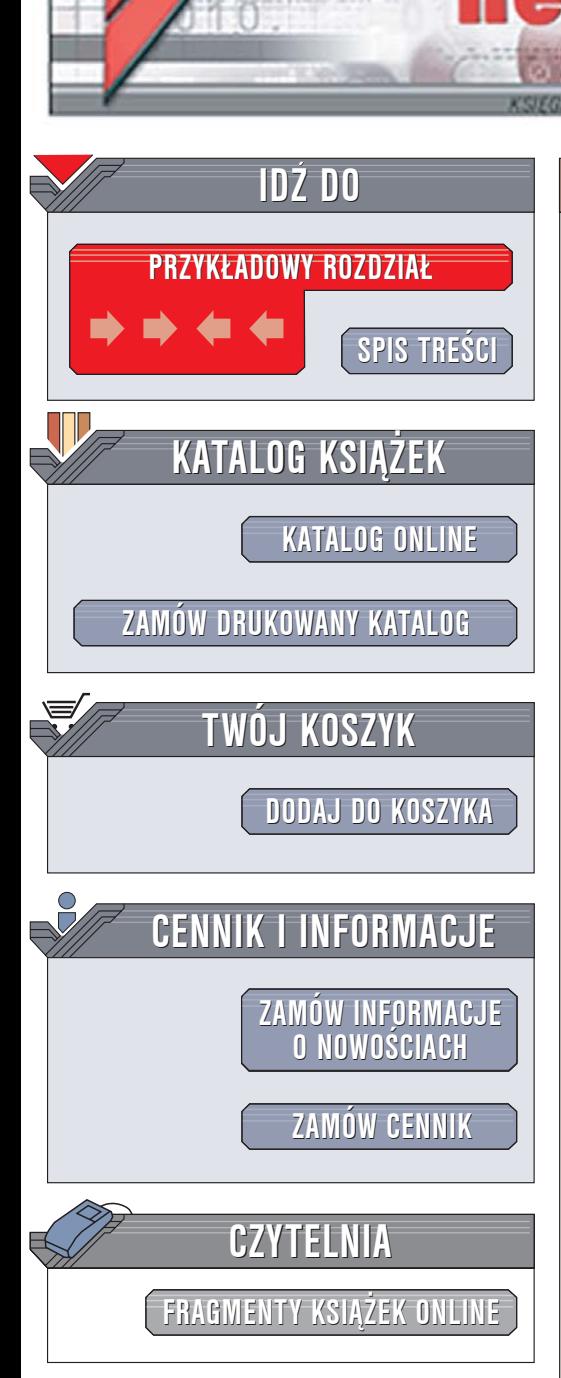

Wydawnictwo Helion ul. Chopina 6 44-100 Gliwice tel. (32)230-98-63 [e-mail: helion@helion.pl](mailto:helion@helion.pl)

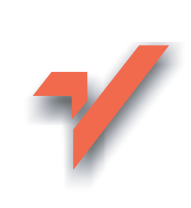

# C++. Zaawansowane programowanie

Autorzy: Nicholas A. Solter, Scott J. Kleper Tłumaczenie: Paweł Gonera, Rafał Jońca, Tomasz Żmijewski ISBN: 83-7361-998-4 Tytuł oryginał[u: Professional C++](http://www.amazon.com/exec/obidos/ASIN/0764574841/helion-20) Format: B5, stron: 912

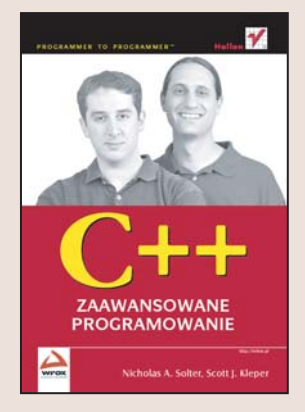

#### Poznaj możliwości i mechanizmy C++ stosowane przez profesjonalistów

- Efektywne zarzadzanie pamięcia
- Obsługa błędów

lion.pl

• Biblioteki i wzorce projektowe

Jezyk C++ od dawna cieszy się zasłużona popularnościa wśród twórców oprogramowania. Jednak często nawet najbardziej doświadczeni programiści nie wykorzystują wszystkich jego możliwości. W opracowaniach dotyczących tego języka najczęściej omawiana jest składnia i elementy języka, a znacznie rzadziej – jego praktyczne zastosowania. Brak odniesień do praktyki powoduje nieznajomość wielu niezwykle przydatnych i ułatwiających pracę aspektów C++ i nadmierne eksploatowanie prostych, książkowych konstrukcji.

Książka "C++. Zaawansowane programowanie" to przegląd metod programowania nie omawianych w większości publikacji. Ten przeznaczony dla średnio zaawansowanych programistów podręcznik przedstawia zasady stosowania C++ do rozwiązywania prawdziwych problemów. Opisuje nieznane możliwości znacznie przyspieszające i usprawniające pracę, sposoby tworzenia przenośnego kodu oraz testowania oprogramowania. Książka zawiera również omówienie biblioteki standardowej C++ oraz wzorców projektowych.

- Zasady tworzenia projektów w C++
- Projektowanie obiektowe
- Korzystanie z biblioteki standardowej C++
- Tworzenie kodu przeznaczonego do wielokrotnego zastosowania
- Styl kodowania
- Zarzadzanie pamięcia
- Procedury obsługi wyjątków
- Przeciążanie operatorów
- Tworzenie aplikacji wieloplatformowych
- Testowanie kodu i usuwanie błedów
- Programowanie rozproszone
- Stosowanie wzorców projektowych

#### Naucz się korzystać z C++ tak, jak robią to profesjonaliści

# **Spis treści**

<span id="page-1-0"></span>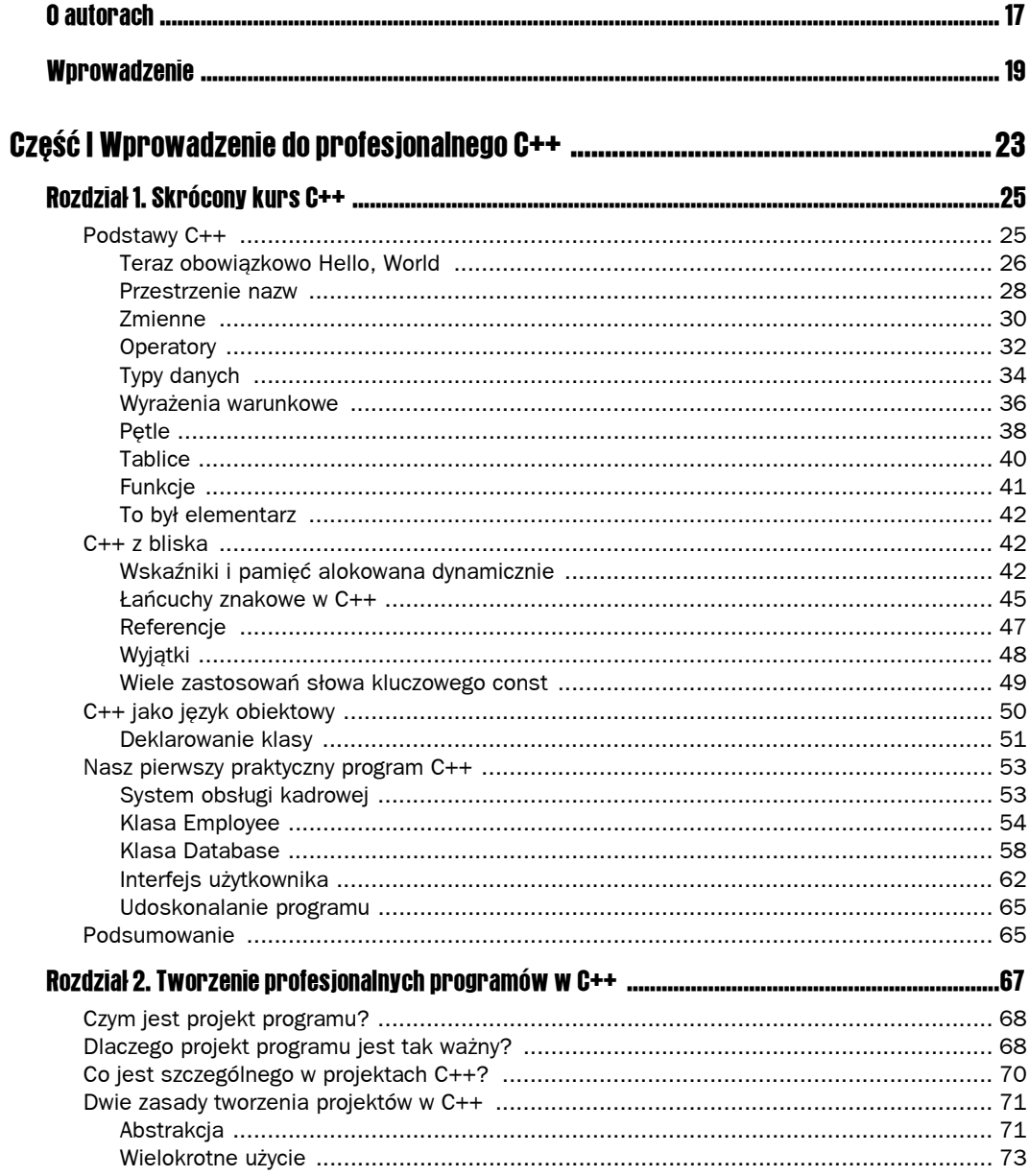

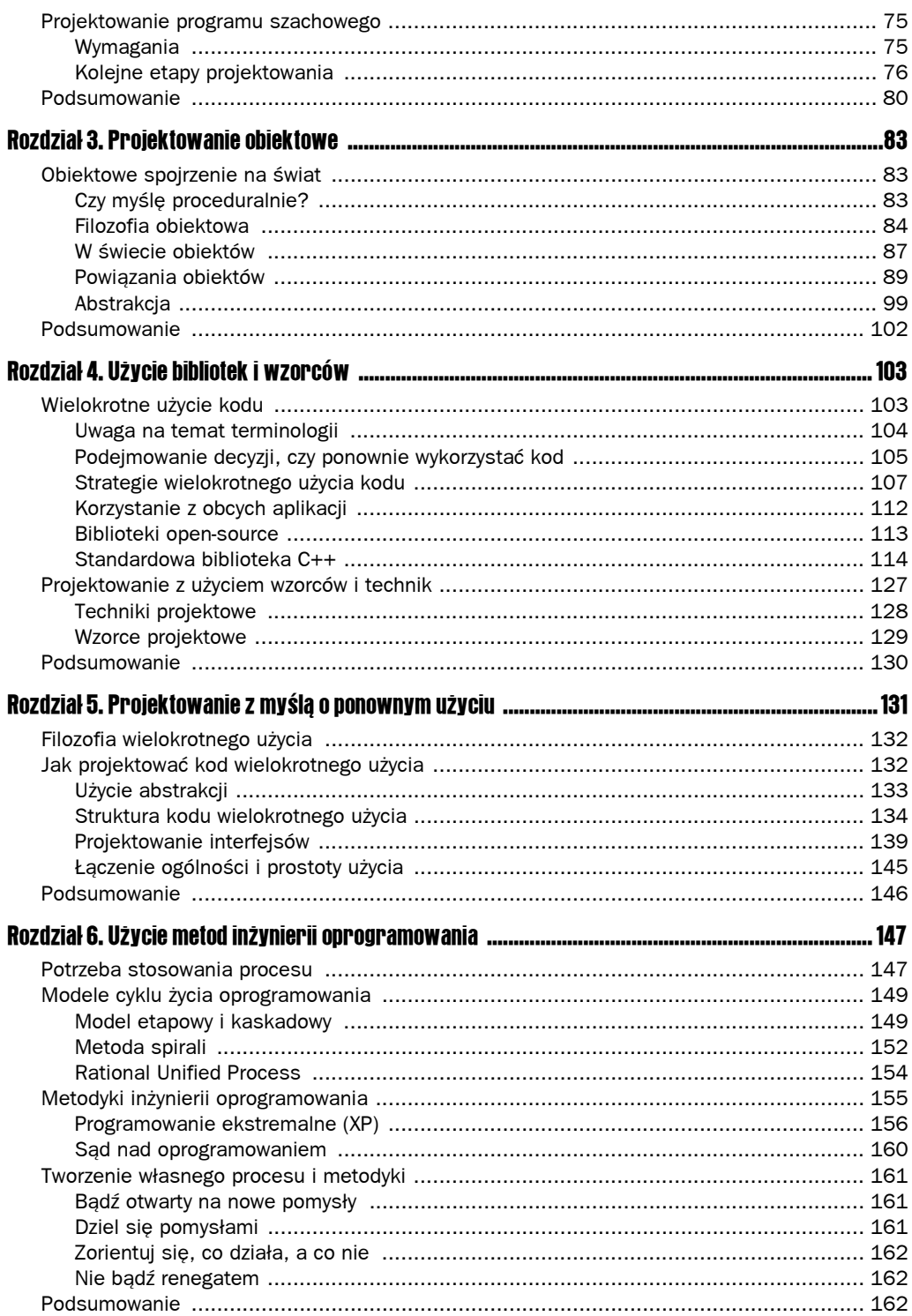

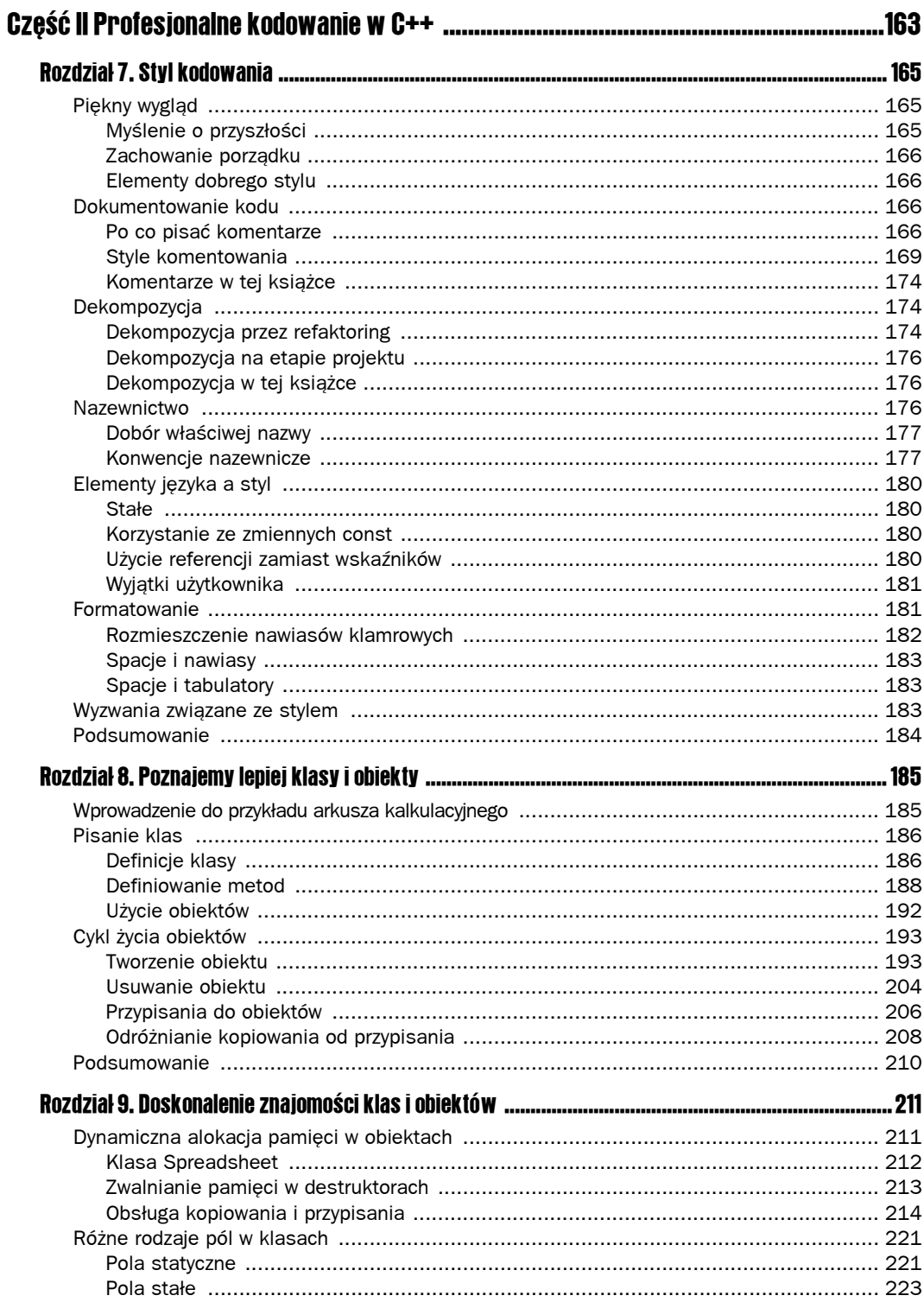

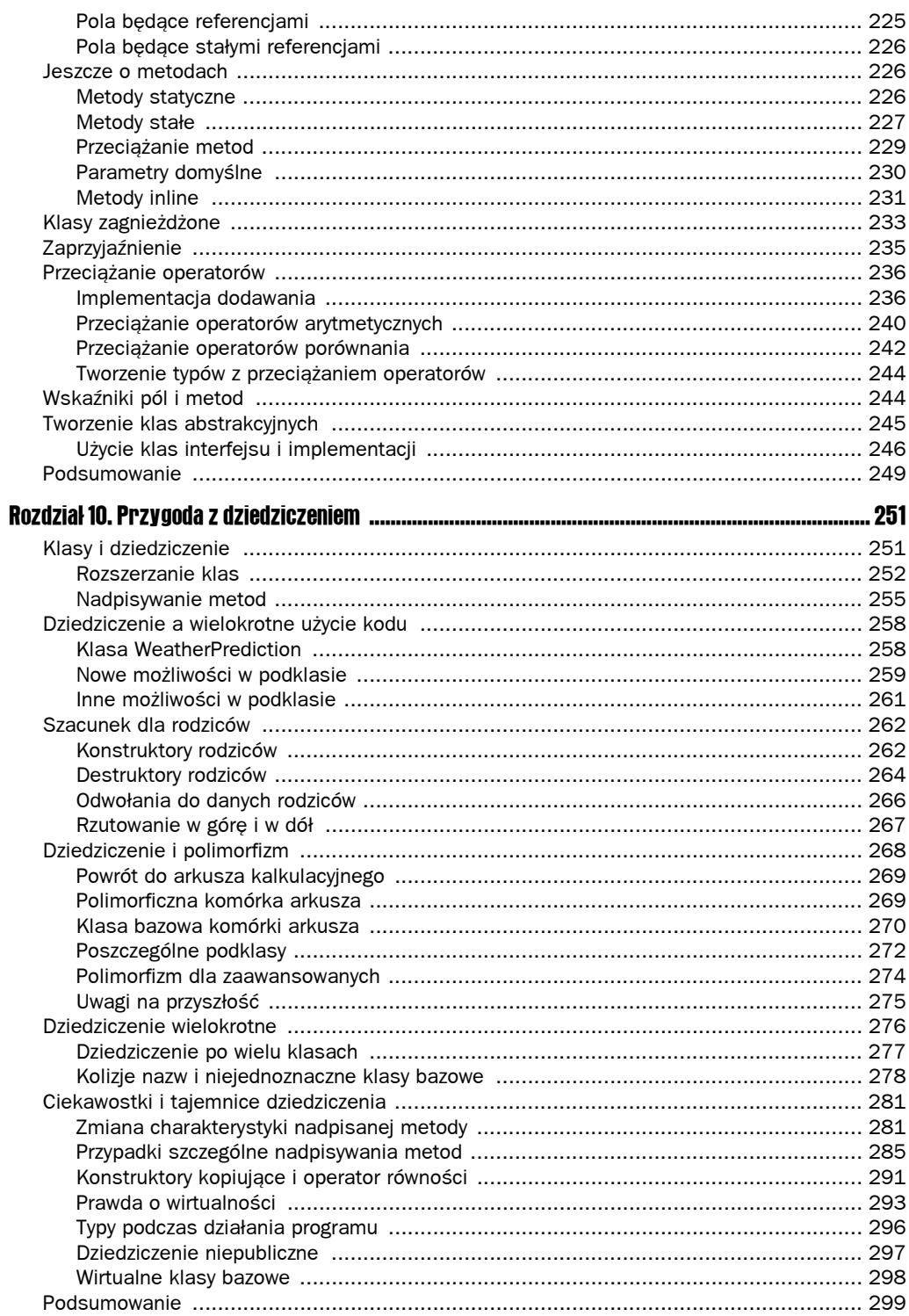

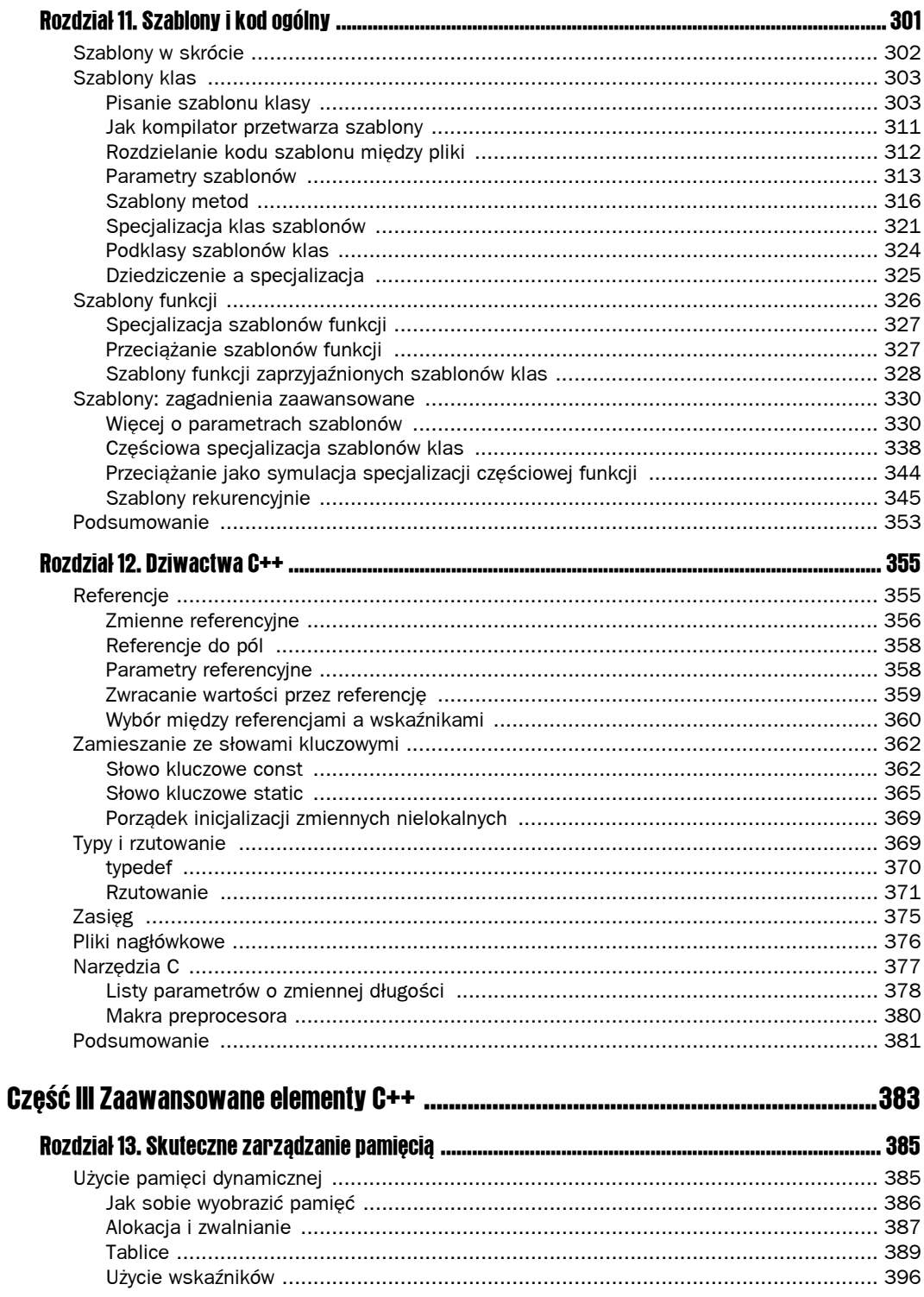

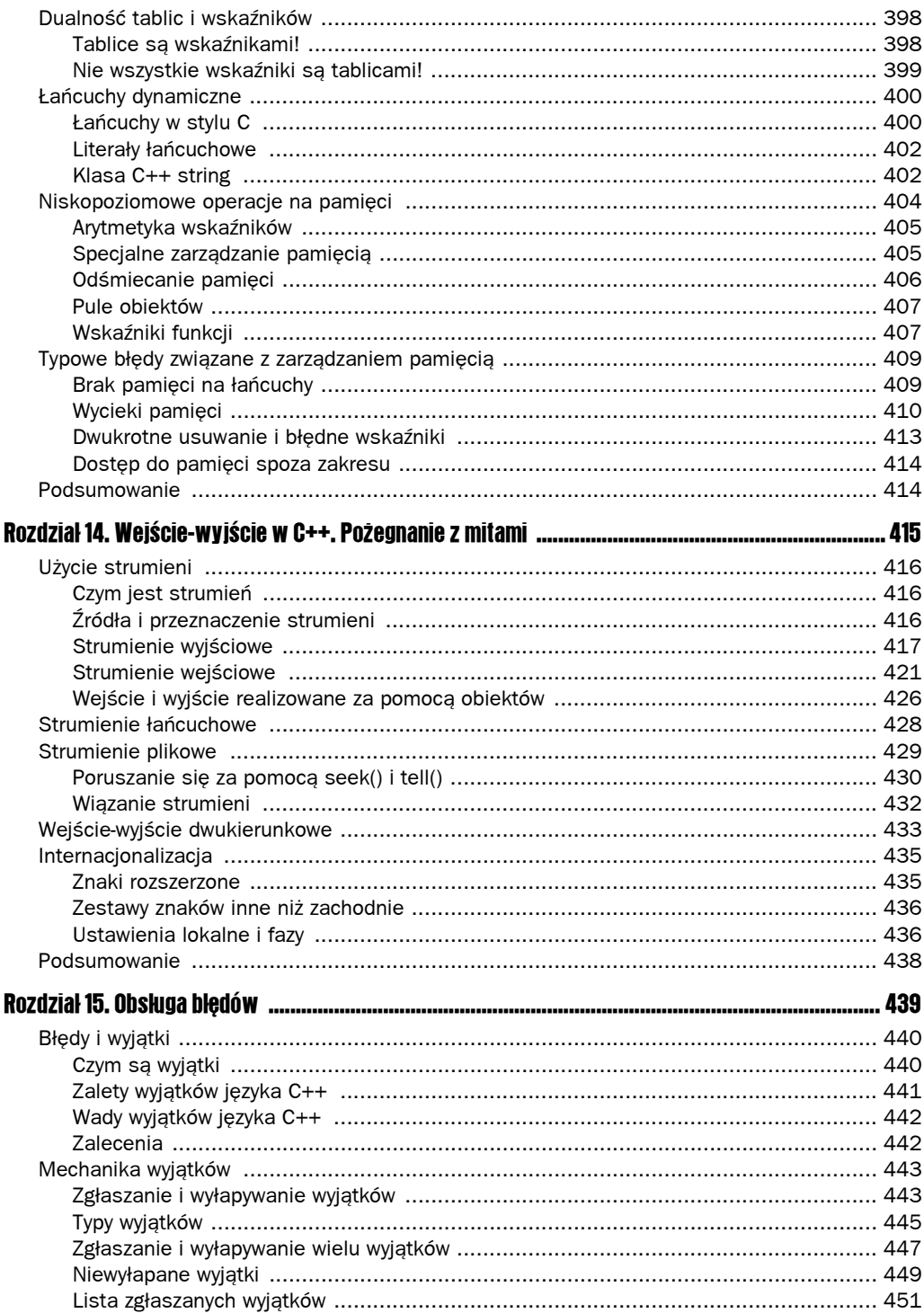

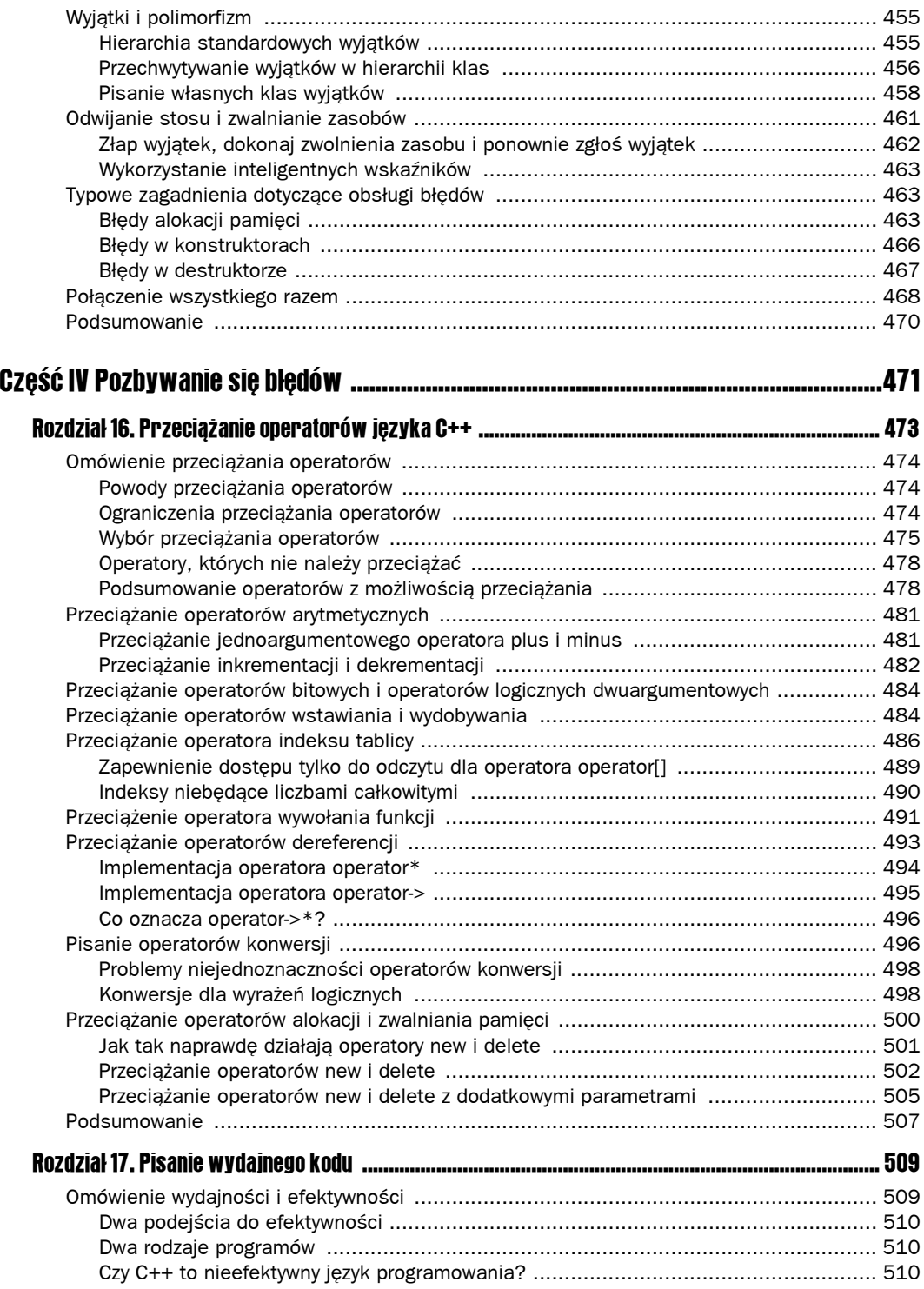

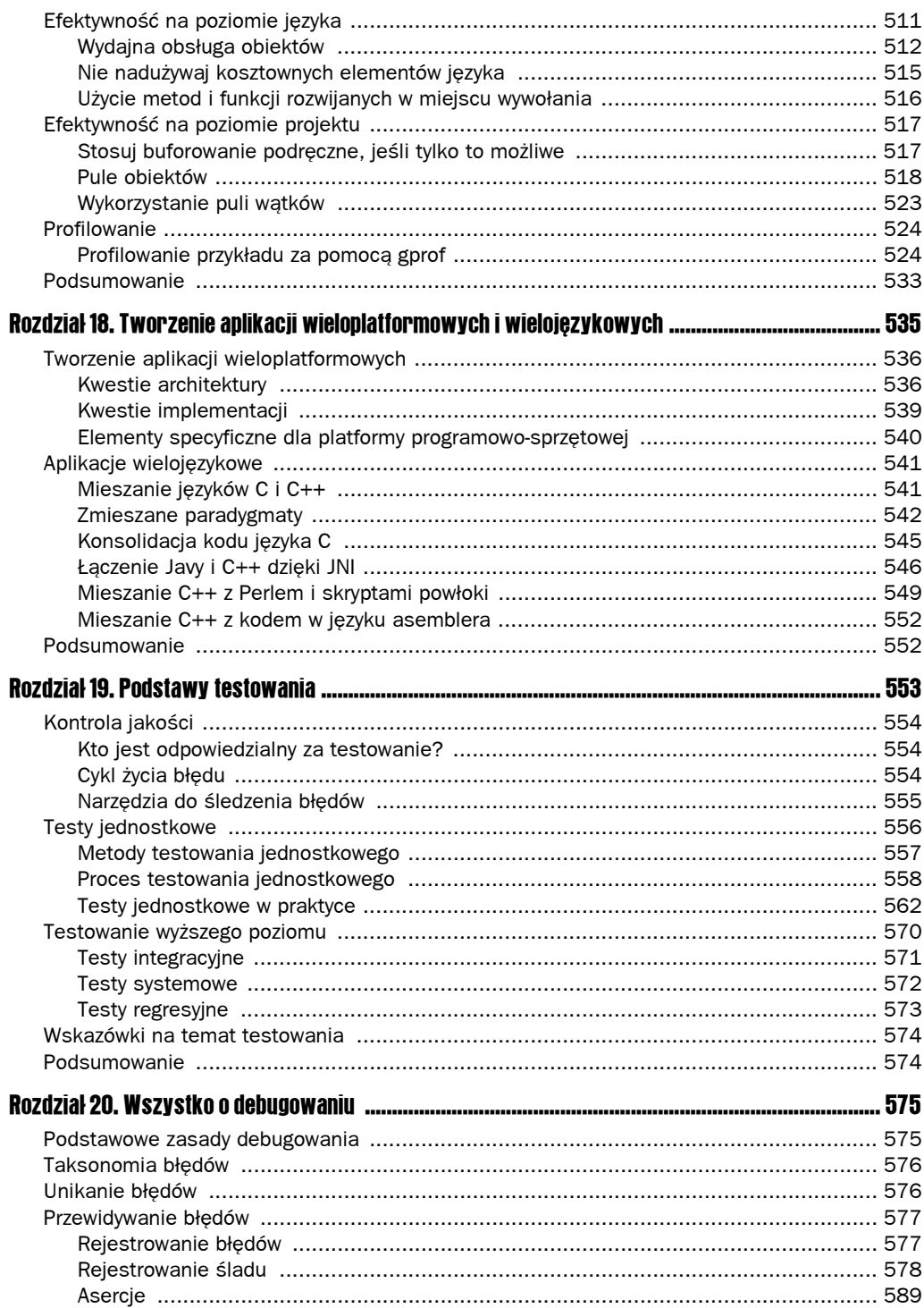

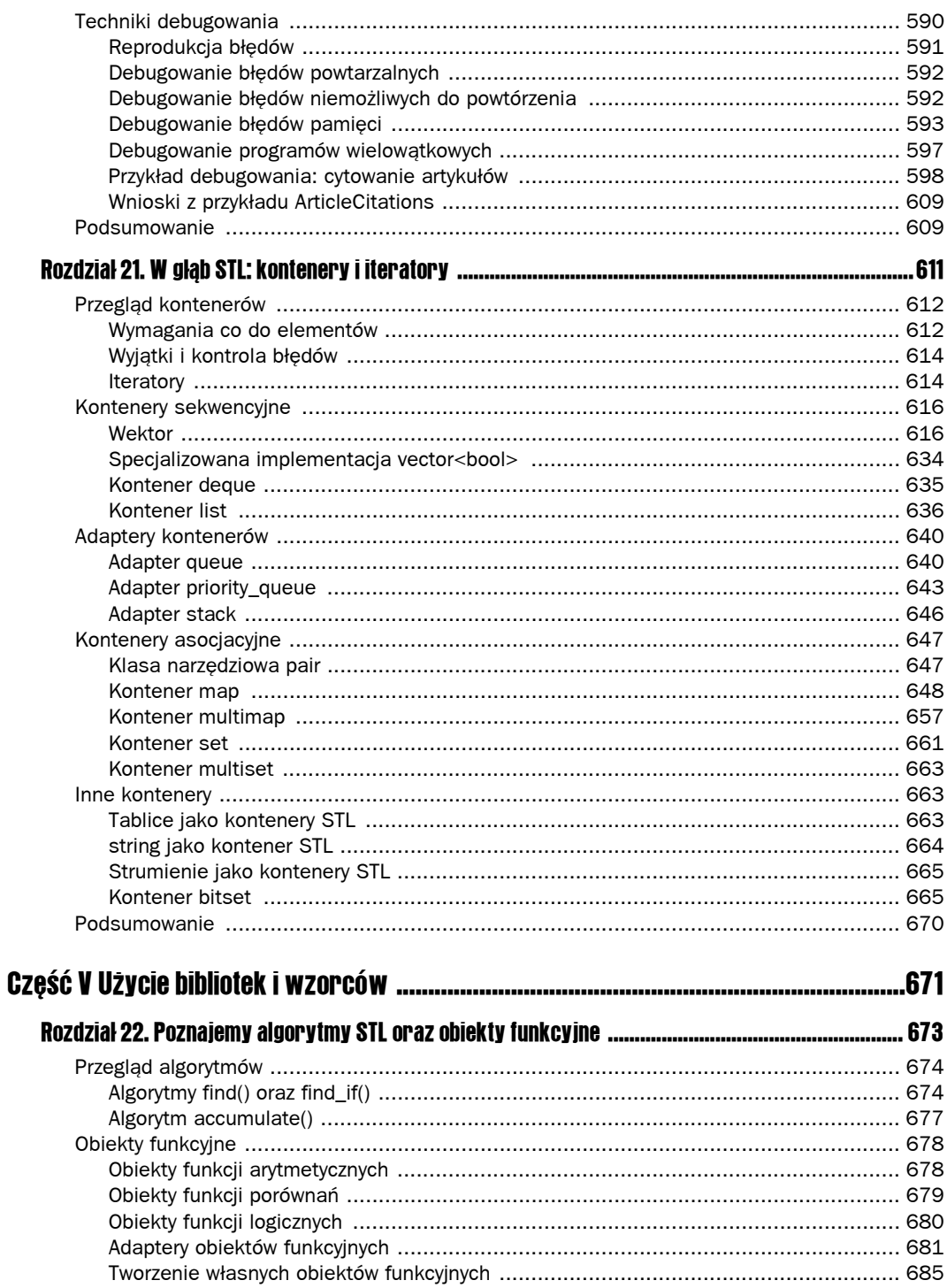

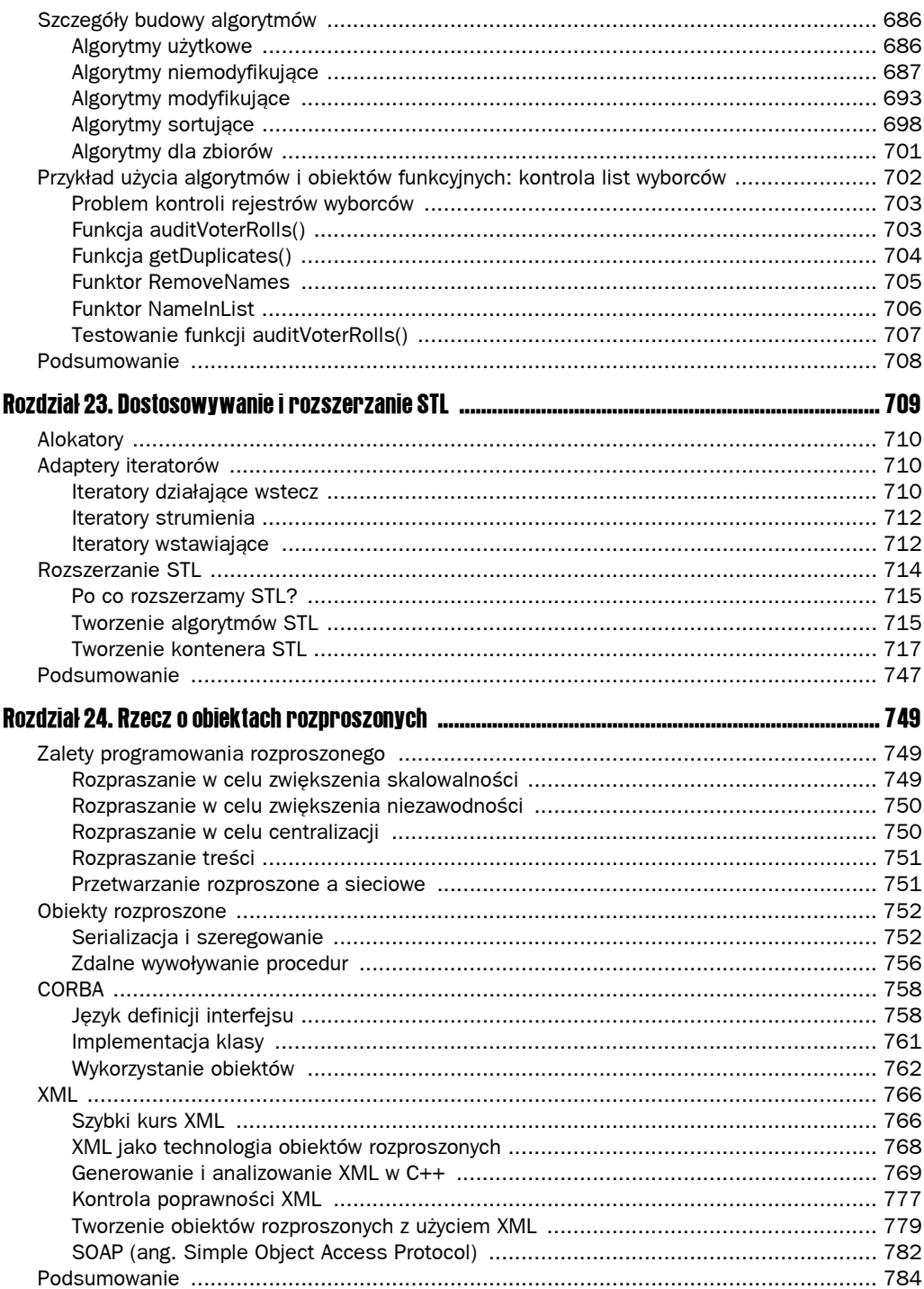

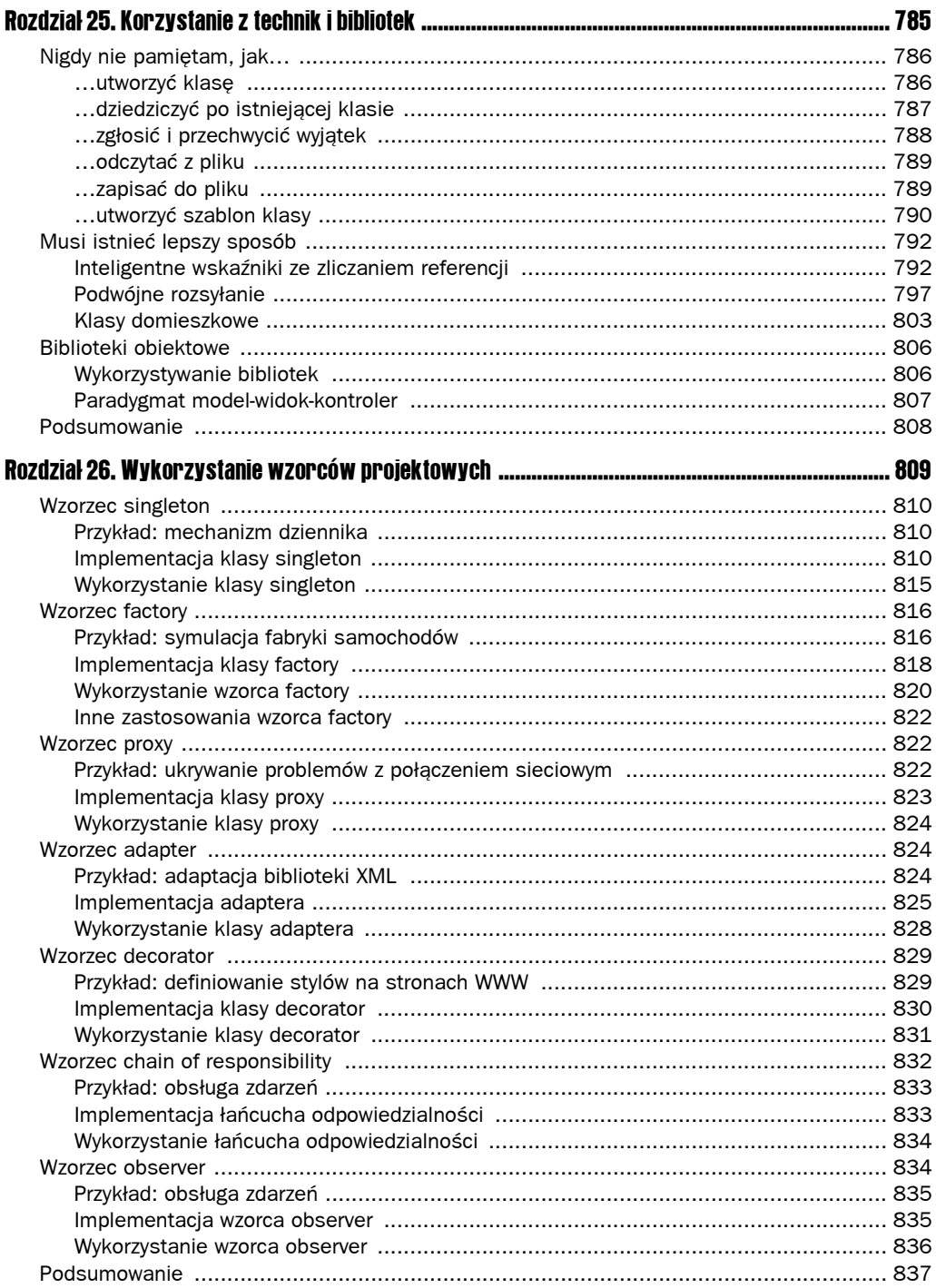

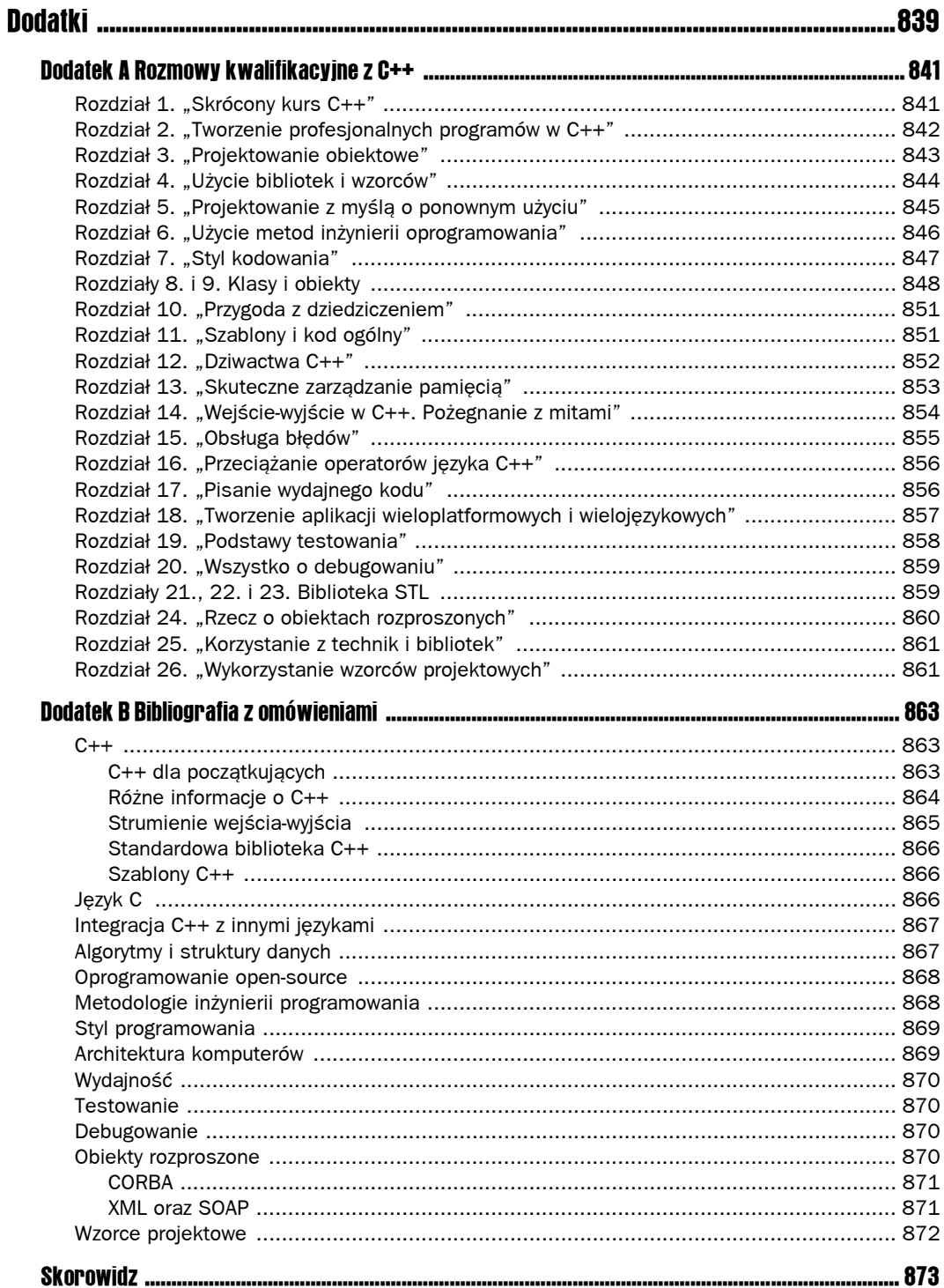

# 8

# <span id="page-13-0"></span>Poznajemy lepiej klasy i obiekty

Jako język obiektowy C++ oferuje narzędzia do obsługi *obiektów* i pisania definicji obiektów, czyli *klas*. Można oczywiście napisać w C++ program bez klas i bez obiektów, ale w ten sposób sami rezygnujemy z najważniejszych możliwości języka. Pisanie programu w C++ bez klas to jak stołowanie się w McDonald'sie w trakcie podróży do Paryża! Aby dobrze wykorzystać klasy i obiekty, trzeba zrozumieć związaną z nimi składnię i poznać ich możliwości.

W rozdziale 1. powiedzieliśmy nieco o podstawowych elementach składni C++. W rozdziale 3. powiedzieliśmy o obiektowym programowaniu w C++ oraz pokazaliśmy strategie projektowania klas i obiektów. Teraz opiszemy najważniejsze pojęcia związane z klasami i obiektami: pisanie definicji klas, definiowanie metod, użycie obiektów na stosie i stercie, pisanie konstruktorów, konstruktory domyślne, konstruktory generowane przez kompilator, listy inicjalizacyjne w konstruktorach, konstruktory kopiujące, destruktory i operatory przypisania. Nawet osoby mające doświadczenie w pracy z klasami i obiektami powinny przynajmniej przejrzeć ten rozdział, gdyż mogą znaleźć w nim pewne specyficzne informacje, które mogą być dla nich nowością.

## Wprowadzenie do przykładu arkusza kalkulacyjnego

W tym i następnym rozdziale omawiać będziemy działający przykład prostej aplikacji arkusza kalkulacyjnego. Arkusz taki to dwuwymiarowa siatka komórek, z których każda zawiera liczbę lub tekst. Profesjonalne arkusze kalkulacyjne, jak Microsoft Excel, umożliwiają robienie obliczeń matematycznych, na przykład wyliczanie sumy wartości ze zbioru komórek. Arkusz omawiany w tym rozdziale nie ma być konkurencją dla Excela, ale świetnie nadaje się do pokazania pewnych aspektów klas i obiektów.

Aplikacja arkusza ma dwie podstawowe klasy: Spreadsheet i SpreadsheetCell (odpowiednio arkusz i komórka). Każdy obiekt Spreadsheet zawiera obiekty SpreadsheetCell. Poza tym klasa SpreadsheetApplication zarządza różnymi obiektami Spreadsheet. W tym rozdziale skoncentrujemy się na komórkach, czyli klasie SpreadsheetCell, natomiast klasami Spreadsheet i SpreadsheetApplication zajmiemy się w rozdziale 9.

W rozdziale tym pokażemy kilka różnych wersji klasy SpreadsheetCell, aby nowe pojęcia omawiać stopniowo. Dlatego kolejne wersje klasy nie muszą wcale pokazywać najlepszych możliwych rozwiązań. Szczególnie w początkowych przykładach pomijamy ważne rzeczy, które w rzeczywistości powinny zostać zakodowane, ale jeszcze ich nie omówiliśmy. Ostateczną wersję klasy można pobrać tak, jak to opisano we wstępie do książki.

## Pisanie klas

Kiedy piszemy klasę, opisujemy jej zachowania, czyli *metody*, które będą dostępne w obiektach tej klasy, oraz właściwości, czyli *pola danych*, które będzie zawierał każdy obiekt.

Klasę pisze się w dwóch etapach: najpierw definiuje się samą klasę, potem jej metody.

#### Definicje klasy

Oto pierwsza próba stworzenia prostej klasy SpreadsheetCell, gdzie każdej komórce można przypisać tylko jedną wartość:

```
// SpreadsheetCell.h
class SpreadsheetCell
{
 public:
  void setValue(double inValue);
  double getValue();
  protected:
   double mValue;
};
```
Jak mówiliśmy już w rozdziale 1., definicja klasy zaczyna się od słowa kluczowego class oraz nazwy klasy. Definicja klasy to *instrukcja* języka C++, więc musi kończyć się średnikiem. Jeśli tego średnika nie dodamy, kompilator prawdopodobnie zgłosi kilka błędów, z których większość będzie dotyczyła nie wiadomo czego.

Definicję klasy zwykle umieszcza się w pliku *NazwaKlasy.h*.

#### Metody i pola

Dwa wiersze wyglądające jak deklaracje funkcji to tak naprawdę deklaracje metod klasy:

```
void setValue(double inValue);
double getValue();
```
Wiersz wyglądający jak deklaracja zmiennej to deklaracja pola danych klasy:

double mValue;

Każdy obiekt będzie miał własną zmienną mValue. Jednak implementacja metod jest wspólna dla wszystkich obiektów. Klasy mogą zawierać dowolną liczbę metod i pól. Nie można polu nadać takiej samej nazwy, jak metodzie.

#### Kontrola dostępu

Każda metoda i każde pole klasy mieści się w zakresie jednego z trzech *określników dostępu*: public, protected lub private. Określniki te dotyczą wszystkich metod i pól znajdujących się za nimi, aż do następnego określnika. W przypadku naszej klasy metody setValue() i getValue() są publiczne (public), a pole mValue jest chronione (protected):

```
public:
   void setValue(double inValue);
   double getValue();
protected:
   double mValue;
```
Domyślnym określnikiem dostępu dla klasy jest private: wszystkie metody i pola znajdujące się przed pierwszym określnikiem dostępu są prywatne. Gdybyśmy na przykład przenieśli określnik public pod metodę setValue(), metoda setValue() przestałaby być publiczna, a byłaby prywatna:

```
// SpreadsheetCell.h
class SpreadsheetCell
{
   void setValue(double inValue);
public:
   double getValue();
  protected:
```

```
 double mValue;
};
```
W języku C++ struktury mogą mieć metody analogicznie jak klasy. Zresztą tak naprawdę jedyna różnica między strukturami a klasami polega na tym, że w strukturach domyślnym określnikiem dostępu jest public, a nie private, jak w klasach.

W poniższej tabeli zestawiono znaczenie wszystkich trzech określników dostępu.

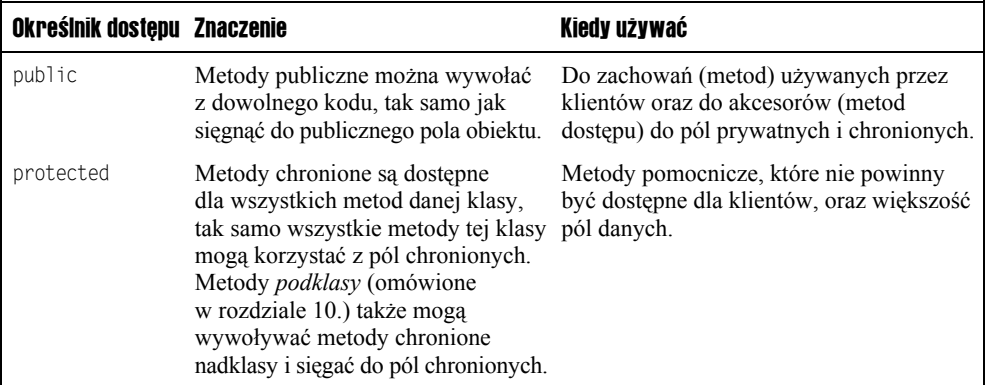

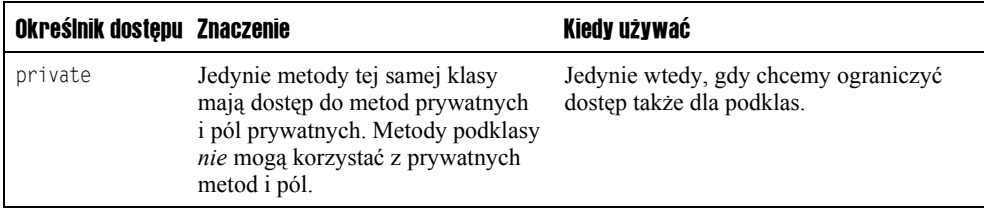

Określniki dostępu są definiowane na poziomie klasy, a nie obiektu, więc metody klasy mogą sięgać do metod i pól chronionych dowolnego obiektu danej klasy.

#### Kolejność deklaracji

Metody, pola i określniki dostępu można deklarować w dowolnej kolejności: język C++ nie nakłada tu żadnych ograniczeń typu "metody muszą być przed polami, a sekcja public przed private. Co więcej, określniki dostępu mogą się powtarzać. Na przykład definicję klasy SpreadsheetCell można zapisać też tak:

```
// SpreadsheetCell.h
class SpreadsheetCell
{
  public:
   void setValue(double inValue);
  protected:
   double mValue;
  public:
   double getValue();
};
```
Jednak aby zwiększyć czytelność kodu, dobrze jest grupować razem deklaracje public, protected i private, a w ich ramach grupować metody i pola. W niniejszej książce stosowana jest następująca kolejność definicji:

```
class NazwaKlasy
{
     public:
          // deklaracje metod
          // deklaracje pól
     protected:
          // deklaracje metod
          // deklaracje pól
     private:
          // deklaracje metod
          // deklaracje pól
};
```
#### Definiowanie metod

Podana wcześniej definicja klasy SpreadsheetCell wystarczy, aby można było tworzyć obiekty tej klasy. Jeśli jednak spróbujemy wywołać metodę setValue() lub getValue(), konsolidator zgłosi błąd o braku definicji tych metod. Wynika to stąd, że w klasie podano prototypy tych metod, ale nie ma nigdzie ich implementacji. Tak jak dla zwykłych funkcji pisze się prototyp i definicję, tak samo trzeba napisać prototyp i definicję metody. Zauważmy, że przed definicją metody musi pojawiać się nazwa klasy. Zwykle definicja klasy znajduje się w pliku nagłówkowym, a definicje metod są w pliku źródłowym zawierającym plik nagłówkowy. Oto definicje dwóch metod klasy SpreadsheetCell:

```
// SpreadsheetCell.cpp
#include "SpreadsheetCell.h"
void SpreadsheetCell::setValue(double inValue)
{
  mValue = inValue;
}
double SpreadsheetCell::getValue()
{
   return (mValue);
}
```
Zauważmy, że przed nazwą metody jest nazwa klasy z dwoma dwukropkami:

void SpreadsheetCell::setValue(double inValue)

Symbol :: nazywany jest *operatorem zakresu*. W tym kontekście kompilator wie, że znajdująca się tu definicja metody setValue() jest częścią klasy SpreadsheetCell. Zauważmy jeszcze, że definiując metodę, nie używamy już określnika dostępu.

#### Dostęp do pól danych

Większość metod klasy, takich jak setValue() i getValue(), jest zawsze wykonywana na rzecz konkretnego obiektu klasy (wyjątkiem są metody *statyczne*, które omówimy dalej). W treści metody możemy sięgać do wszystkich pól *danego obiektu*. W powyższej definicji setValue() następująca instrukcja zmienia wartość zmiennej mValue znajdującej się wewnątrz obiektu:

mValue = inValue;

Jeśli metoda setValue() zostanie wywołana dla dwóch różnych obiektów, ten sam wiersz kodu (wykonany dwa razy, raz dla każdego obiektu) zmieni wartości zmiennych w dwóch różnych obiektach.

#### Wywoływanie innych metod

Z dowolnej metody klasy można wywoływać wszystkie inne metody tej klasy. Weźmy na przykład pod uwagę rozszerzenie klasy SpreadsheetCell. W prawdziwych arkuszach kalkulacyjnych komórka może zawierać zarówno liczbę, jak i tekst. Jeśli będziemy chcieli zinterpretować tekst komórki jako liczbę, arkusz spróbuje dokonać stosownej konwersji. Jeśli tekst nie jest poprawną liczbą, wartość komórki nie jest określana. W naszym programie łańcuchy tekstowe niebędące liczbami nadają komórce wartość 0. Oto pierwsze podejście do definicji klasy SpreadsheetCell, która może zawierać już tekst:

```
#include <string>
using std::string;
class SpreadsheetCell
{
 public:
  void setValue(double inValue);
  double getValue();
   void setString(string inString);
   string getString();
```
protected:

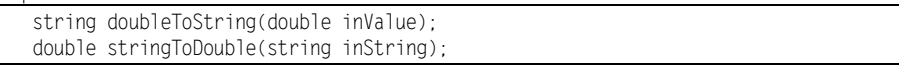

 double mValue; string mString; };

Teraz nasza klasa może przechowywać dane jako liczby i jako tekst. Jeśli klient ustawi dane jako wartość string, wartość ta zostanie zamieniona na typ double, a typ double z powrotem na string. Jeśli tekst nie będzie prawidłową liczbą, pole double będzie równe 0. Pokazana definicja klasy zawiera dwie nowe metody do ustawiania i pobierania wartości tekstowej komórki oraz dwie nowe chronione *metody pomocnicze* konwertujące typ double na string i odwrotnie. Te metody pomocnicze korzystają ze strumieni łańcuchowych omawianych szczegółowo w rozdziale 14. Oto implementacja wszystkich metod:

#include "SpreadsheetCell.h"

```
#include <iostream>
#include <sstream>
using namespace std;
```

```
void SpreadsheetCell::setValue(double inValue)
{
```
mValue = inValue;

}

}

mString = doubleToString(mValue);

```
double SpreadsheetCell::getValue()
{
   return (mValue);
}
```

```
void SpreadsheetCell::setString(string inString)
{
  mString = inString;
  mValue = stringToDouble(mString);
}
string SpreadsheetCell::getString()
{
   return (mString);
```

```
string SpreadsheetCell::doubleToString(double inValue)
{
   ostringstream ostr;
   ostr << inValue;
   return (ostr.str());
}
double SpreadsheetCell::stringToDouble(string inString)
{
   double temp;
  istringstream istr(inString);
  istr >> temp;
  if (istr.fail() || !istr.eof()) {
    return (0);
 }
   return (temp);
}
```
Zauważmy, że każda metoda ustawiająca wartość robi konwersję. Dzięki temu mValue i mString zawsze mają prawidłowe wartości.

#### Wskaźnik this

Każde wywołanie normalnej metody przekazuje jako niejawny pierwszy parametr wskaźnik obiektu, na rzecz którego została wywołana; wskaźnik ten nazywany jest this. Można go używać do sięgania do pól danych lub wywoływania metod oraz można przekazywać do innych metod i funkcji. Czasami przydaje się on do unikania niejednoznaczności nazw. Moglibyśmy na przykład zdefiniować klasę SpreadsheetCell tak, aby metoda setValue() miała parametr mValue, a nie inValue. Wtedy metoda setValue() miałaby postać:

```
void SpreadsheetCell::setValue(double mValue)
{
  mValue = mValue; // Niejednoznaczne!
  mString = doubleToString(mValue);
}
```
W tym wierszu jest błąd. O którą wartość mValue chodzi: przekazaną jako parametr czy o pole obiektu? Aby to wyjaśnić, można użyć wskaźnika this:

```
void SpreadsheetCell::setValue(double mValue)
{
   this->mValue = mValue;
   mString = doubleToString(mValue);
}
```
Jeśli jednak będziemy trzymać się konwencji nazewniczych opisanych w rozdziale 7., nigdy na takie problemy się nie natkniemy.

Wskaźnika this można też używać do wywoływania funkcji lub metody mającej za parametr wskaźnik obiektu z metody tegoż obiektu. Załóżmy na przykład, że piszemy samodzielną funkcję (nie metodę) printCell():

```
void printCell(SpreadsheetCell* inCellp)
{
  cout << inCellp->getString() << endl;
}
```
Gdybyśmy chcieli wywołać printCell() z metody setValue(), musielibyśmy przekazać jako parametr wskaźnik this, czyli wskaźnik obiektu SpreadsheetCell, na którym działa metoda setValue():

```
void SpreadsheetCell::setValue(double mValue)
{
  this->mValue = mValue;
  mString = doubleToString(this->mValue);
  printCell(this);
}
```
#### Użycie obiektów

Powyższa definicja klasy mówi, że SpreadsheetCell ma dwa pola, cztery metody publiczne oraz dwie metody chronione. Jednak definicja klasy nie powoduje utworzenia żadnego obiektu tej klasy; jest tylko i wyłącznie definicją. Z tego punktu widzenia klasa jest podobna do rysunków architektonicznych. Rysunki opisują dom, ale ich narysowanie nie jest równoznaczne ze zbudowaniem domu. Dom trzeba później zbudować właśnie na podstawie planów.

Tak samo w C++ można tworzyć obiekty klasy SpreadsheetCell na podstawie definicji tej klasy; wystarczy zadeklarować zmienną typu SpreadsheetCell. Tak jak budowniczowie mogą na podstawie jednych planów zbudować wiele domów, tak programista na podstawie jednej definicji klasy może utworzyć wiele obiektów. Obiekty można tworzyć na dwa sposoby: na stosie i na stercie.

#### Obiekty na stosie

Oto fragment kodu tworzący obiekty SpreadsheetCell na stosie i korzystający z nich:

```
SpreadsheetCell myCell, anotherCell;
myCell.setValue(6);
anotherCell.setValue(myCell.getValue());
cout << "komórka 1: " << myCell.getValue() << endl;
cout << "komórka 2: " << anotherCell.getValue() << endl;
```
Obiekty tworzy się, deklarując je jak każde inne zmienne, tyle tylko że zamiast nazwy typu zmiennej podaje się nazwę klasy. Kropka znajdująca się na przykład w zapisie myCell.  $setValue(6)$ ; to operator "kropka": pozwala on wywoływać metody obiektu. Gdyby istniały jakieś publiczne pola tego obiektu, można byłoby się do nich dostać także stosując operator "kropka".

Wynikiem działania powyższego kodu jest:

komórka 1: 6 komórka 2: 6

#### Obiekty na stercie

Można też obiekty alokować na stercie za pomocą operatora new:

```
SpreadsheetCell* myCellp = new SpreadsheetCell();
myCellp->setValue(3.7);
cout << "komórka 1: " << myCellp->getValue() <<
     " " << myCellp->getString() << endl;
delete myCellp;
```
Kiedy tworzymy obiekt na stercie, jego metody wywołujemy i do pól sięgamy za pomocą operatora "strzałka", ->. Operator ten stanowi złożenie operatorów dereferencji (\*) oraz dostępu do pola lub metody (.). Można byłoby użyć tych właśnie dwóch operatorów, ale zapis taki byłby bardzo nieczytelny:

```
SpreadsheetCell* myCellp = new SpreadsheetCell();
```

```
(*myCellp).setValue(3.7);
cout << "komórka 1: " << (*myCellp).getValue() <<
     " " << (*myCellp).getString() << endl;
```
delete myCellp;

Tak jak zwalnia się pamięć zaalokowaną na stercie na rozmaite zmienne, tak samo trzeba zwalniać pamięć zaalokowaną na obiekty, wywołując operator delete.

Jeśli alokujemy obiekt za pomocą operatora new, to kiedy przestaje nam być potrzebny, musimy zwolnić go operatorem delete.

## Cykl życia obiektów

Cykl życia obiektu obejmuje trzy działania: tworzenie, niszczenie oraz przypisanie. Każdy obiekt jest tworzony, ale nie każdy jest niszczony i przypisywany. Trzeba dobrze zrozumieć, jak i kiedy obiekty są tworzone, niszczone i przypisywane oraz jak można te zachowania dostosowywać do swoich potrzeb.

#### Tworzenie obiektu

Obiekty tworzy się tam, gdzie się je deklaruje (o ile są one na stosie) lub przez jawną alokację pamięci na nie za pomocą operatora new lub new[].

Często dobrze jest nadawać deklarowanym zmiennym wartości początkowe; na przykład liczby całkowite zwykle inicjalizuje się zerem:

int  $x = 0$ ,  $y = 0$ ;

Analogicznie należy inicjalizować obiekty. Można to zrobić deklarując i pisząc specjalną metodę nazywaną *konstruktorem*, która tworzy obiekt. Kiedy obiekt jest tworzony, wywoływany jest jeden z jego konstruktorów.

Czasami w angielskim tekście zamiast pełnego określenia konstruktora, *constructor*, można spotkać zapis skrócony, *ctor*.

#### Pisanie konstruktorów

Oto pierwsza próba dodania do klasy SpreadsheetCell konstruktora:

```
#include <string>
using std::string;
class SpreadsheetCell
{
 public:
  SpreadsheetCell(double initialValue);
  void setValue(double inValue);
  double getValue();
   void setString(string inString);
   string getString();
  protected:
   string doubleToString(double inValue);
   double stringToDouble(string inString);
   double mValue;
   string mString;
};
```
Zauważmy, że konstruktor ma taką samą nazwę jak klasa i nie ma wartości zwracanej. Dotyczy to wszystkich konstruktorów. Tak jak trzeba podawać implementacje wszystkich normalnych metod, tak samo trzeba podać implementację konstruktora:

```
SpreadsheetCell::SpreadsheetCell(double initialValue)
{
  setValue(initialValue);
}
```
Konstruktor SpreadsheetCell to metoda klasy SpreadsheetCell, wobec czego C++ wymaga standardowego dodania zakresu, SpreadsheetCell::, przed nazwą metody. Sama nazwa metody to także SpreadsheetCell, więc ostatecznie otrzymujemy zabawnie wyglądające SpreadsheetCell::SpreadsheetCell. Nasza implementacja wywołuje setValue(), aby ustawić liczbowy i tekstowy zapis wartości komórki.

#### Użycie konstruktorów

Użycie konstruktorów powoduje utworzenie obiektu oraz inicjalizację jego wartości. Konstruktorów można używać zarówno do obiektów umieszczanych na stosie, jak i alokowanych na stercie.

#### Konstruktory na stosie

Kiedy alokujemy obiekt SpreadsheetCell na stosie, używamy konstruktora następująco:

SpreadsheetCell myCell(5), anotherCell(4);

```
cout << "komórka 1: " << myCell.getValue() << endl;
cout << "komórka 2: " << anotherCell.getValue() << endl;
```
Zauważmy, że konstruktora SpreadsheetCell NIE wywołuje się jawnie. Nie można na przykład zapisać:

```
SpreadsheetCell myCell.SpreadsheetCell(5); // NIE DA SIĘ SKOMPILOWAĆ!
```
Tak samo nie można później wywołać konstruktora. Poniższy kod też jest błędny:

```
SpreadsheetCell myCell;
```
myCell.SpreadsheetCell(5); *// NIE DA SIĘ SKOMPILOWAĆ!*

Jedynym sposobem użycia konstruktora na stosie jest

SpreadsheetCell myCell(5);

#### Konstruktory na stercie

Kiedy dynamicznie alokujemy obiekt SpreadsheetCell, używamy konstruktora następująco:

```
SpreadsheetCell* myCellp = new SpreadsheetCell(5):
SpreadsheetCell* anotherCellp:
anotherCell = new SpreadsheetCell(4);
delete anotherCellp;
```
Zauważmy, że deklarujemy wskaźnik obiektu SpreadsheetCell, nie wywołując od razu konstruktora — inaczej niż na stosie, gdzie konstruktor jest wywoływany w chwili deklaracji zmiennej obiektowej.

Jak zawsze pamiętać trzeba o usunięciu za pomocą delete obiektów zaalokowanych operatorem new!

#### Definiowanie wielu konstruktorów

W klasie można podać więcej niż jeden konstruktor. Wszystkie konstruktory nazywają się tak samo (czyli tak jak klasa), ale mają inną liczbę parametrów lub inne typy tych parametrów.

W klasie SpreadsheetCell dobrze byłoby mieć dwa konstruktory: jeden pobierający wartość typu double, drugi typu string. Oto definicja klasy z drugim konstruktorem:

```
class SpreadsheetCell
{
 public:
  SpreadsheetCell(double initialValue);
  SpreadsheetCell(string initialValue);
  void setValue(double inValue);
```

```
 double getValue();
  void setString(string inString);
  string getString();
 protected:
  string doubleToString(double inValue);
  double stringToDouble(string inString);
  double mValue;
   string mString;
};
```
A teraz implementacja drugiego konstruktora:

```
SpreadsheetCell::SpreadsheetCell(string initialValue)
{
  setString(initialValue);
}
```
I kod wykorzystujący oba konstruktory:

}

```
SpreadsheetCell aThirdCell("test"); // konstruktor z par. string
SpreadsheetCell aFourthCell(4.4); // konstruktor z par. double
SpreadsheetCell* aThirdCellp = new SpreadsheetCell("4.4"); // konstr. string
cout << "aThirdCell: " << aThirdCell.getValue() << endl;
cout << "aFourthCell: " << aFourthCell.getValue() << endl;
cout << "aThirdCellp: " << aThirdCellp->getValue() << endl;
delete aThirdCellp;
```
Jeśli mamy wiele konstruktorów, chciałoby się zaimplementować jeden konstruktor za pomocą drugiego. Na przykład w konstruktorze z parametrem typu string moglibyśmy wywołać konstruktor z parametrem typu double:

```
SpreadsheetCell::SpreadsheetCell(string initialValue)
{
 SpreadsheetCell(stringToDouble(initialValue));
```
Wygląda nieźle. Ostatecznie przecież można wywołać jedne metody klasy z innych. Kod da się skompilować, skonsolidować i uruchomić, ale nie będzie działał zgodnie z oczekiwaniami. Jawne wywołanie konstruktora SpreadsheetCell tworzy nowy, tymczasowy obiekt bez nazwy typu SpreadsheetCell. Nie jest wywoływany konstruktor obiektu, który chcemy zainicjalizować.

Nie należy wywoływać jednego konstruktora danej klasy z innego.

#### Konstruktory domyślne

*Konstruktor domyślny* to konstruktor niemający parametrów; nazywany bywa też *konstruktorem zeroargumentowym*. Dzięki konstruktorowi domyślnemu można nadawać rozsądne wartości początkowe wszystkim polom, nawet jeśli klient ich nie poda.

Oto fragment definicji klasy SpreadsheetCell z konstruktorem domyślnym:

```
class SpreadsheetCell
{
  public:
  SpreadsheetCell();
   SpreadsheetCell(double initialValue);
  SpreadsheetCell(string initialValue);
   // Reszta definicji klasy pominięta.
};
```
I oto pierwsza implementacja konstruktora domyślnego:

```
SpreadsheetCell::SpreadsheetCell()
{
  mValue = 0;
   mString = "";
}
```
Konstruktora domyślnego na stosie używa się następująco:

SpreadsheetCell myCell; myCell.setValue(6);

```
cout << "komórka 1: " << myCell.getValue() << endl;
```
Powyższy kod utworzy nowy obiekt myCell klasy SpreadsheetCell, ustawi jego wartość oraz pokaże ją. W przeciwieństwie do innych konstruktorów, kiedy tworzymy obiekt na stosie, konstruktora domyślnego nie musimy wywoływać stosując składnię wywołania funkcji. Bazując na doświadczeniach z omawianymi wcześniej konstruktorami, chciałoby się być może napisać:

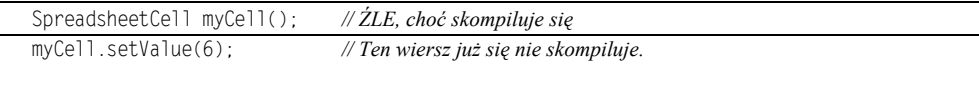

cout << "komórka 1: " << myCell.getValue() << endl;

Niestety, wiersz, w którym próbujemy wywołać konstruktor domyślny, skompiluje się, a następny wiersz — już nie. Chodzi o to, że kompilator pierwszy wiersz traktuje jako deklarację funkcji o nazwie myCell, funkcji bezargumentowej, zwracającej obiekt typu SpreadsheetCell. Po przejściu do drugiego wiersza kompilator widzi próbę użycia nazwy funkcji jako obiektu.

Przy tworzeniu obiektów na stosie należy pomijać nawiasy w konstruktorach domyślnych.

Kiedy z kolei używamy konstruktora domyślnego na stercie, użycie składni funkcyjnej jest obowiązkowe:

SpreadsheetCell\* myCellp = new SpreadsheetCell(); *// Składnia funkcyjna.*

Nie ma sensu rozważać, czemu C++ wymaga innej składni konstruktora domyślnego na stosie, a innej na stercie. Jest to jedna z tych ciekawostek, dzięki którym C++ jest tak ciekawym językiem.

#### Konstruktor domyślny generowany przez kompilator

Jeśli nasza klasa nie zawiera konstruktora domyślnego, nie można tworzyć obiektów tej klasy bez podania parametrów. Załóżmy na przykład, że mamy następującą definicję klasy SpreadsheetCell:

```
class SpreadsheetCell
{
 public:
   SpreadsheetCell(double initialValue); // brak konstruktora domyślnego
  SpreadsheetCell(string initialValue);
  void setValue(double inValue);
  double getValue();
  void setString(string inString);
  string getString();
 protected:
  string doubleToString(double inValue);
  double stringToDouble(string inString);
  double mValue;
  string mString;
};
```
Jeśli mamy definicję taką jak powyżej, następujący kod nie da się skompilować:

SpreadsheetCell myCell; myCell.setValue(6);

Ale ten kod przecież działał! Gdzie tu jest błąd? Otóż wcale nie ma błędu. Jednak nie zadeklarowaliśmy konstruktora domyślnego, więc nie możemy tworzyć obiektu, nie podając jego parametrów.

Tak naprawdę ważniejsze jest, dlaczego ten kod wcześniej działał. Otóż jeśli nie podamy *żadnych* konstruktorów, kompilator automatycznie wygeneruje jeden konstruktor bezparametrowy. Taki domyślny konstruktor wywołuje domyślne konstruktory wszystkich obiektów będących polami klasy, ale nie inicjalizuje pól typów elementarnych, na przykład typu int czy double. Tym niemniej wystarcza on do tworzenia obiektów danej klasy. Jeśli zadeklarujemy konstruktor domyślny lub jakikolwiek inny konstruktor, kompilator nie będzie generował żadnego konstruktora.

Pojęcie "konstruktor domyślny" nie oznacza tylko konstruktora generowanego automatycznie w sytuacji, kiedy sami nie zadeklarujemy żadnych innych konstruktorów. Konstruktor domyślny to inaczej konstruktor bezparametrowy.

#### Kiedy potrzebny jest konstruktor domyślny

Weźmy pod uwagę tablicę obiektów. Tworzenie takiej tablicy odbywa się w dwóch etapach: alokowany jest ciągły obszar pamięci na wszystkie obiekty, następnie dla każdego z tych obiektów jest wywoływany jego konstruktor domyślny. Język C++ nie ma żadnej konstrukcji składniowej, która pozwalałaby jawnie wywołać jakikolwiek inny konstruktor. Jeśli na przykład nie zdefiniujemy konstruktora domyślnego dla klasy SpreadsheetCell, poniższy kod nie da się skompilować:

```
SpreadsheetCell cells[3]; // BŁĄD KOMPILACJI - brak konstruktora domyślnego
SpreadsheetCell* myCellp = new SpreadsheetCell[10]; // także BŁĄD
```
Można tego problemu uniknąć w przypadku tablic na stosie, korzystając z wyrażeń *inicjalizujących*:

```
SpreadsheetCell cells[3] = {SpreadsheetCell(0), SpreadsheetCell(23),
    SpreadsheetCell(41) };
```
Jeśli jednak zamierzamy tworzyć tablice obiektów jakiejś klasy, zwykle łatwiej jest dodać w klasie konstruktor domyślny.

Konstruktory domyślne są też przydatne, kiedy chcemy tworzyć obiekty jakiejś klasy w innych klasach, co pokazano w następnym punkcie.

W końcu konstruktory domyślne są wygodnym mechanizmem w sytuacji, kiedy klasa jest klasą bazową dla całej hierarchii dziedziczenia. Wtedy podklasy mogą inicjalizować nadklasy, korzystając z ich konstruktorów domyślnych.

#### Listy inicjalizacyjne

}

Język C++ ma alternatywną metodę inicjalizacji pól w konstruktorze: *listę inicjalizacyjną*. Oto bezparametrowy konstruktor klasy SpreadsheetCell zmodyfikowany tak, aby używał tej składni:

```
SpreadheetCell::SpreadsheetCell() : mValue(0), mString("")
{
```
Jak widać, lista inicjalizacyjna znajduje się między listą parametrów konstruktora a początkowym nawiasem klamrowym jego treści. Lista zaczyna się od dwukropka, dalej poszczególne jej elementy są rozdzielane przecinkami. Każdy element z listy stanowi inicjalizację pola w zapisie funkcyjnym lub w formie wywołania konstruktora nadklasy (więcej na ten temat w rozdziale 10.).

Inicjalizacja pól klasy za pomocą listy inicjalizacyjnej powoduje inne zachowanie niż inicjalizacja pól danych wewnątrz samego konstruktora. Kiedy C++ tworzy obiekt, musi utworzyć wszystkie pola danych w tym obiekcie, a dopiero wtedy wywołuje konstruktor. W ramach tworzenia tych pól musi wywołać konstruktory wszystkich obiektów będących polami; my później jedynie modyfikujemy ich wartość. Lista inicjalizatora pozwala podać wartości początkowe pól już na etapie ich tworzenia, co jest wydajniejsze od późniejszego przypisywania im wartości. Co ciekawe, domyślna inicjalizacja obiektów typu string jest robiona ciągiem pustym, wobec czego jawna inicjalizacja mString pustym łańcuchem pokazana powyżej jest nadmiarowa.

Lista inicjalizacyjna pozwala na inicjalizację pól klasy już w chwili ich tworzenia.

Nawet jeśli nie zależy nam na wydajności, lista inicjalizacyjna jest przydatna, gdyż jak twierdzą niektórzy, kod z nią wygląda "czyściej". Niektórzy wolą zwykłą składnię, z przypisywaniem wartości początkowych w treści konstruktora. Jednak niektóre rodzaje danych mogą być inicjalizowane tylko za pomocą listy; zestawiono je w poniższej tabeli.

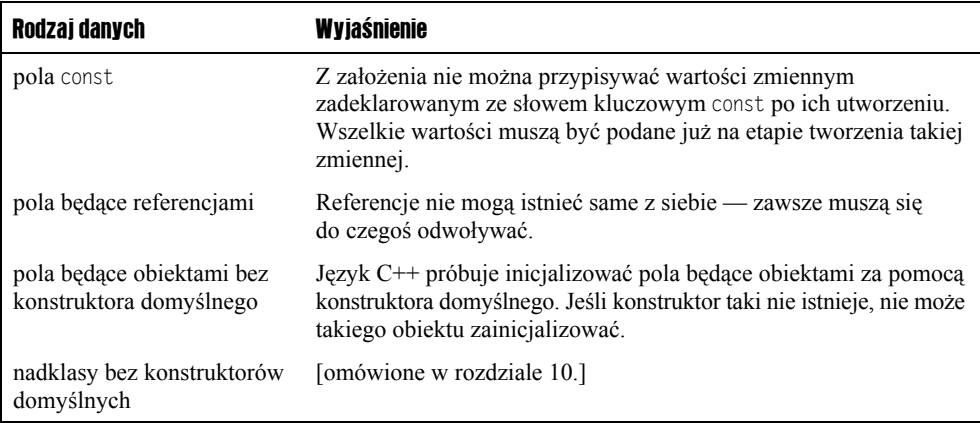

Trzeba wiedzieć o jednej ważnej cesze list inicjalizacyjnych: powodują one inicjalizację pól w takiej kolejności, w jakiej te pola pojawiają się w definicji klasy; kolejność na samej liście nie ma znaczenia. Załóżmy na przykład, że ponownie przepiszemy konstruktor używający łańcucha klasy SpreadsheetCell i użyjemy listy inicjalizacyjnej następująco:

```
SpreadheetCell::SpreadsheetCell(string initialValue) :
    mString(initialValue), mValue(stringToDouble(mString)) // NIEWŁAŚCIWA KOLEJNOŚĆ!
{
}
```
Kod się skompiluje (choć niektóre kompilatory zgłoszą ostrzeżenie), ale program nie będzie działał prawidłowo. Moglibyśmy zakładać, że pole mString zostanie zainicjalizowane przez mValue, gdyż mString znajduje się na liście inicjalizacyjnej wcześniej. Jednak w C++ tak nie jest. Klasa SpreadsheetCell ma deklarację mValue przed deklaracją mString:

```
class SpreadsheetCell
{
  public:
  // pominięto część kodu
 protected:
   // pominięto część kodu
   double mValue;
   string mString;
};
```
Wobec tego podczas inicjalizacji następuje próba zainicjalizowania mValue przed zainicjalizowaniem mString. Jednak mValue chce użyć wartości mString — jeszcze niezainicjalizowanej! W tym wypadku do inicjalizacji mValue należy na liście inicjalizacyjnej użyć parametru initialValue zamiast mString. Aby uniknąć pomyłek, należy też zamieścić kolejność elementów na liście inicjalizacyjnej:

```
SpreadheetCell::SpreadsheetCell(string initialValue) :
    mValue(stringToDouble(initialValue)), mString(initialValue)
{
```
Lista inicjalizacyjna nie powoduje inicjalizacji pól w kolejności ich umieszczenia na tej liście, ale w kolejności ich deklarowania w definicji klasy.

#### Konstruktory kopiujące

}

Istnieje w C++ specjalny konstruktor, *konstruktor kopiujący*, który umożliwia tworzenie obiektów będących dokładnymi kopiami innych obiektów. Jeśli sami nie napiszemy konstruktora kopiującego, C++ generuje go dla nas, inicjalizując pola nowego obiektu odpowiednimi polami obiektu źródłowego. W przypadku pól będących obiektami inicjalizacja oznacza wywołanie ich konstruktorów kopiujących.

Oto deklaracja konstruktora kopiującego klasy SpreadsheetCell:

```
class SpreadsheetCell
{
 public:
  SpreadsheetCell();
  SpreadsheetCell(double initialValue);
  SpreadsheetCell(string initialValue);
 SpreadsheetCell(const SpreadsheetCell &src);
   void setValue(double inValue);
   double getValue();
   void setString(string inString);
  string getString();
 protected:
  string doubleToString(double inValue);
  double stringToDouble(string inString);
  double mValue;
   string mString;
};
```
Konstruktor kopiujący pobiera referencję stałą (z modyfikatorem const). Tak jak inne konstruktory, konstruktor kopiujący nie zwraca wartości. W tym konstruktorze należy skopiować wszystkie pola danych obiektu źródłowego. Formalnie można oczywiście zrobić wszystko, co się robi w zwykłych konstruktorach, ale dobrą zasadą jest realizowanie zachowania standardowego i inicjalizowanie nowych obiektów kopiami starego. Oto przykładowa implementacja konstruktora kopiującego klasy SpreadsheetCell:

}

```
SpreadsheetCell::SpreadsheetCell(const SpreadsheetCell &src) :
   mValue(src.mValue), mString(src.mString)
{
```
Należy zwrócić uwagę na listę inicjalizacyjną. Różnicę między ustawianiem wartości w tej liście a w treści konstruktora omówimy dalej, kiedy będziemy omawiać przypisanie.

Generowany przez kompilator konstruktor kopiujący klasy SpreadsheetCell jest identyczny jak powyższy. Wobec tego w celu uproszczenia moglibyśmy w ogóle go pominąć i polegać na tym tworzonym przez kompilator. W rozdziale 10. opiszemy klasy, w których konstruktor kopiujący generowany przez kompilator już nie wystarcza.

#### Kiedy wywoływany jest konstruktor kopiujący

Domyślnie w języku C++ parametry do funkcji są przekazywane przez wartość. Oznacza to, że funkcja lub metoda nie otrzymuje samej zmiennej, ale jej kopię. Wobec tego kiedy do funkcji lub metody przekazujemy obiekt, kompilator wywołuje konstruktor kopiujący tworzący nowy obiekt i inicjalizujący go.

Przypomnijmy definicję metody setString() z klasy SpreadsheetCell:

```
void SpreadsheetCell::setString(string inString)
{
  mString = inString;
  mValue = stringToDouble(mString);
}
```
Przypomnijmy jeszcze, że w C++ string jest klasą, a nie typem wbudowanym. Kiedy w kodzie wywołujemy metodę setString(), przekazując jej parametr będący łańcuchem, parametr inString jest inicjalizowany przez wywołanie jego konstruktora kopiującego. Parametrem konstruktora kopiującego jest łańcuch przekazany metodzie setString(). Poniżej konstruktor kopiujący klasy string jest wykonywany na rzecz obiektu inString w metodzie setString(), jako parametr przekazywana jest mu zmienna name:

```
SpreadsheetCell myCell;
string name = "nagłówek 1";
myCell.setString(name); // kopiuje obiekt name
```
Kiedy metoda setString() kończy swoje działanie, obiekt inString jest usuwany. Był on jedynie kopią name, więc sama zmienna name pozostaje nienaruszona.

Konstruktor kopiujący jest też wywoływany, kiedy zwracamy z funkcji lub metody obiekt. W tym wypadku kompilator tworzy tymczasowy obiekt bez nazwy, korzystając z konstruktora kopiującego. W rozdziale 17. omówimy dokładniej znaczenie obiektów tymczasowych.

#### Jawne wywoływanie konstruktora kopiującego

Konstruktora kopiującego można używać jawnie. Często przydaje się to do tworzenia nowego obiektu będącego kopią innego obiektu. Na przykład kopie obiektów SpreadsheetCell możemy tworzyć następująco:

```
SpreadsheetCell myCell2(4);
SpreadsheetCell anotherCell(myCell2); // anotherCell ma teraz wartości z myCell2
```
#### Przekazywanie obiektów przez referencję

Aby uniknąć kopiowania obiektów przy przekazywaniu ich do funkcji i metod, można zadeklarować parametr funkcji czy metody jako referencję do obiektu. Przekazywanie obiektów przez referencje jest zwykle wydajniejsze od przekazywania ich przez wartość, gdyż wystarczy skopiować adres, a nie całą zawartość obiektu. Poza tym dzięki przekazywaniu przez referencję unika się problemów z dynamicznym alokowaniem pamięci, czym zajmiemy się w rozdziale 9.

Zamiast przekazywać obiekty przez wartość, lepiej przekazać je przez referencję z modyfikatorem const.

Kiedy przekazujemy obiekt przez referencję, otrzymująca taki parametr funkcja lub metoda może zmienić wartości w przekazanym obiekcie. Jeśli obiekt przekazujemy przez referencję jedynie z uwagi na wydajność, powinniśmy do parametru dodać modyfikator const. Oto definicja klasy SpreadsheetCell, gdzie obiekty string są przekazywane jako referencje stałe:

```
class SpreadsheetCell
{
 public:
 SpreadsheetCell();
  SpreadsheetCell(double initialValue);
  SpreadsheetCell(const string& initialValue);
  SpreadsheetCell(const SpreadsheetCell &src);
  void setValue(double inValue);
  double getValue();
  void setString(const string& inString);
  string getString();
 protected:
  string doubleToString(double inValue);
  double stringToDouble(const string& inString);
  double mValue;
```
 string mString; };

A to implementacja metody setString(). Zauważmy, że treść tej metody nie zmienia się; inny jest jedynie typ parametru:

```
void SpreadsheetCell::setString(const string& inString)
{
  mString = inString;
  mValue = stringToDouble(mString);
}
```
Metody SpreadsheetCell zwracające obiekt string też zwracają go przez wartość. Zwrócenie referencji do pola jest ryzykowne, gdyż referencja ta będzie poprawna tylko tak długo, jak długo obiekt będzie "żywy". Kiedy obiekt zostanie usunięty z pamięci, referencja będzie nieprawidłowa. Czasami jednak istnieją powody, aby zwracać referencje do pól obiektu; zajmiemy się tym dalej w tym rozdziale i w rozdziałach następnych.

#### Podsumowanie informacji o konstruktorach generowanych przez kompilator

Kompilator automatycznie generuje bezparametrowy konstruktor oraz konstruktor kopiujący dla każdej klasy. Konstruktory definiowane przez programistę zastępują konstruktory kompilatora zgodnie z następującymi zasadami:

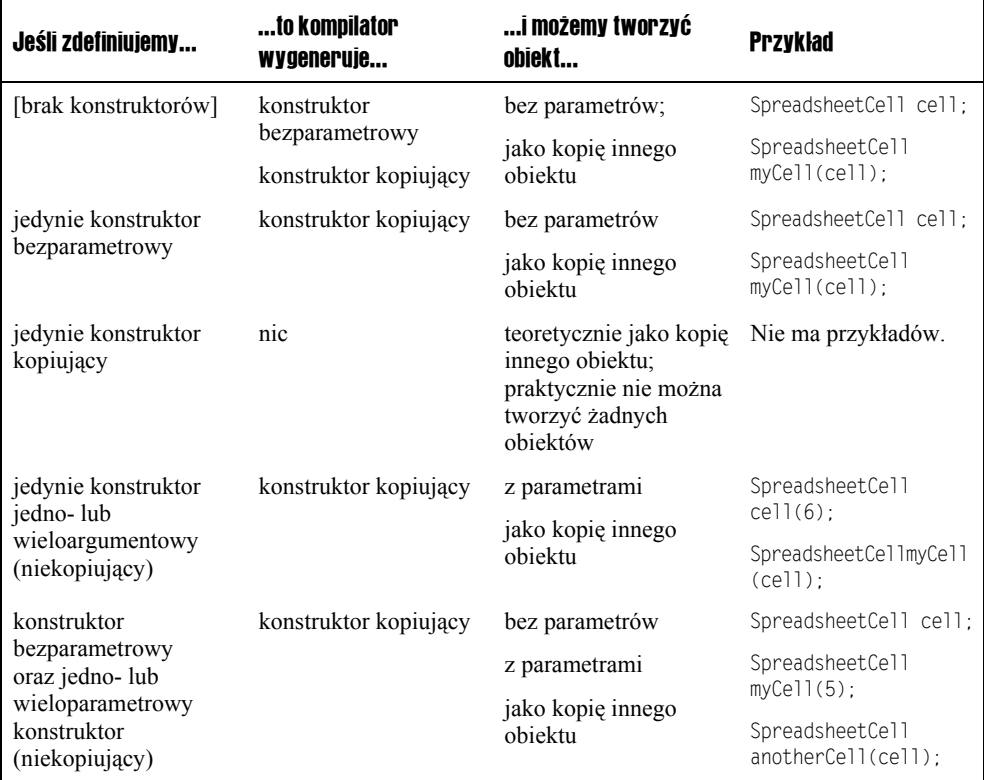

Zwróćmy uwagę na brak symetrii między konstruktorem domyślnym a konstruktorem kopiującym. Póki nie zdefiniujemy jawnie konstruktora kopiującego, kompilator będzie go tworzył. Jeśli jednak zdefiniujemy *dowolny* konstruktor, kompilator przestaje generować konstruktor domyślny.

#### Usuwanie obiektu

Kiedy usuwany jest obiekt, zachodzą dwa zdarzenia: wywoływana jest metoda obiektu nazywana *destruktorem* oraz zwalniana jest pamięć zaalokowana na ten obiekt. Destruktor umożliwia zrobienie porządków w obiekcie, na przykład zwolnienie zaalokowanej dynamicznie pamięci czy zamknięcie otwartych plików. Jeśli nie zadeklarujemy destruktora, kompilator sam się tym zajmie — wygeneruje destruktor rekurencyjnie niszczący (usuwający) obiekty będące polami bieżącej klasy. O destruktorach będziemy pisali w rozdziale 9., przy omawianiu dynamicznej alokacji pamięci.

Obiekty znajdujące się na stosie są usuwane, kiedy wychodzą *poza zakres*, czyli kiedy kończy się wykonywanie bieżącej funkcji, metody lub innego *bloku*. Innymi słowy, kiedy w kodzie dochodzimy do zamykającego nawiasu klamrowego, wszystkie obiekty utworzone na stosie między tym nawiasem a pasującym do niego nawiasem otwierającym są usuwane. Można to obejrzeć w poniższym programie:

```
int main(int argc, char** argv)
{
    SpreadsheetCell myCell(5);
    if (myCell.getValue() == 5) {
        SpreadsheetCell anotherCell(6);
          } // koniec bloku - usuwany jest obiekt anotherCell
     cout << "myCell: " << myCell.getValue() << endl;
     return (0);
         } // koniec bloku - usuwany jest obiekt myCell
```
{

Obiekty tworzone na stosie są usuwane w kolejności odwrotnej, niż były deklarowane (zatem i tworzone). Na przykład w poniższym fragmencie kodu obiekt myCell2 jest tworzony przed anotherCell2, więc anotherCell2 będzie usunięty wcześniej niż myCell2 (zwróćmy uwagę, że nowy blok możemy utworzyć w dowolnym miejscu kodu, wstawiając tam otwierający nawias klamrowy):

```
 SpreadsheetCell myCell2(4);
SpreadsheetCell anotherCell2(5); // myCell2 jest tworzony przed anotherCell2
                                       } // anotherCell2 jest usuwany przed usunięciem myCell2
```
Ta sama kolejność obowiązuje także w przypadku obiektów będących polami innych obiektów. Przypomnijmy, że pola są inicjalizowane w kolejności ich deklaracji w klasie. Wobec tego zgodnie z zasadą usuwania obiektów w kolejności odwrotnej do kolejności ich tworzenia pola klasy będą usuwane w kolejności odwrotnej do kolejności ich deklaracji.

Obiekty alokowane na stercie nie są automatycznie usuwane; trzeba wywołać delete na odnoszącym się do nich wskaźniku, wtedy zostanie wywołany destruktor i zwolniona pamięć. Pokazano to w poniższym przykładzie:

```
int main(int argc, char** argv)
{
    SpreadsheetCell* cellPtr1 = new SpreadsheetCell(5);
    SpreadsheetCell* cellPtr2 = new SpreadsheetCell(6);
     cout << "cellPtr1: " << cellPtr1->getValue() << endl;
     delete cellPtr1; // usuwa cellPtr1
     return (0);
                         } // cellPtr2 NIE jest usuwany, gdyż nie wywołano na nim delete
```
#### Przypisania do obiektów

Tak jak można w C++ przypisać wartość jednej zmiennej typu int innej zmiennej, tak samo można przypisać jeden obiekt do innego. Na przykład poniżej przypisujemy wartość obiektu myCell obiektowi anotherCell:

SpreadsheetCell myCell(5), anotherCell;

SpreadsheetCell = myCell;

Chciałoby się powiedzieć, że myCell jest kopiowany do zmiennej anotherCell. Jednak w C++ kopiowanie ma miejsce tylko wtedy, kiedy obiekt jest inicjalizowany. Jeśli obiekt ma już wartość, która jest nadpisywana, mówimy o *przypisaniu*. W C++ mamy konstruktory kopiujące; skoro konstruktory, to znaczy funkcje używane do tworzenia obiektu, a nie do robienia później przypisań obiektu istniejącego.

Wobec tego w C++ istnieje inna metoda w każdej klasie, która pozwala robić przypisania obiektów tej klasy: metodę tę nazywamy *operatorem przypisania*. Nazwa tej metody to operator=, gdyż tak naprawdę jest to przeciążenie operatora = na rzecz tej klasy. W powyższym przykładzie wywoływany jest operator przypisania obiektu anotherCell, jego parametrem jest myCell.

Jak zwykle, jeśli nie napiszemy własnego operatora przypisania, kompilator go za nas wygeneruje. Domyślne przypisanie działa tak, jak domyślne kopiowanie: rekurencyjnie przypisuje każdemu polu odpowiadające mu pole z obiektu źródłowego. Składnia jest jednak nieco nienaturalna.

#### Deklarowanie operatora przypisania

Oto kolejna definicja klasy SpreadsheetCell, tym razem z operatorem przypisania:

```
class SpreadsheetCell
{
 public:
 SpreadsheetCell():
   SpreadsheetCell(double initialValue);
   SpreadsheetCell(const string& initialValue);
  SpreadsheetCell(const SpreadsheetCell &src);
 SpreadsheetCell& operator=(const SpreadsheetCell& rhs);
   void setValue(double inValue);
  double getValue();
   void setString(const string& inString);
  string getString();
 protected:
   string doubleToString(double inValue);
   double stringToDouble(const string& inString);
  double mValue;
   string mString;
};
```
Operator przypisania, podobnie jak konstruktor kopiujący, ma referencję stałą do obiektu źródłowego. W tym wypadku obiektem źródłowym jest rhs, skrót od angielskiego *right-hand- -side*, czyli "prawa strona"; chodzi oczywiście o prawą stronę znaku =. Obiekt, na rzecz którego wywoływany jest operator przypisania, w wyrażeniu znajduje się po lewej stronie operatora przypisania.

Operator przypisania, w przeciwieństwie do konstruktora kopiującego, zwraca referencję do obiektu SpreadsheetCell. Wynika to stąd, że można tworzyć łańcuchy przypisań, jak poniżej:

```
myCell = anotherCell = aThirdCell;
```
Kiedy wykonamy taką instrukcję, najpierw zadziała operator przypisania obiektu another-Cell z aThirdCell jako parametrem. Następnie zadziała operator przypisania myCell, ale jego parametrem nie będzie anotherCell; parametrem będzie *wynik* przypisania aThirdCell do anotherCell. Jeśli przypisanie nie zwróciłoby wyniku, nie byłoby czego przekazać do myCell!

Zastanówmy się, czemu operator przypisania obiektu myCell nie skorzysta po prostu z anotherCell. Wynika to stąd, że znak równości to tak naprawdę tylko skrócony zapis wywołania metody. Kiedy spojrzymy na pełną składnię powyższego kodu, wszystko stanie się jasne:

myCell.operator=(anotherCell.operator=(aThirdCell));

Teraz widzimy, że wywołanie operator= dla obiektu anotherCell musi zwrócić wartość, która zostanie przekazana do metody operator= obiektu myCell. Prawidłowa wartość, jaka zostanie zwrócona, to sam obiekt anotherCell, gdyż to on może być źródłem przypisania do myCell. Jednak bezpośrednie zwracanie obiektu anotherCell byłoby niewydajne, dlatego zwracana jest referencja do tego obiektu.

Można byłoby zadeklarować operator przypisania tak, aby zwracał wartość dowolnego interesującego nas typu, w tym także void. Jednak mimo to zawsze powinniśmy zwracać referencję obiektu, gdyż tego właśnie oczekuje klient.

#### Definiowanie operatora przypisania

Implementacja operatora przypisania jest podobna do definicji konstruktora kopiującego, jest jednak kilka ważnych różnic. Po pierwsze, konstruktor kopiujący jest wywoływany w celu inicjalizacji, zatem obiekt docelowy nie zawiera jeszcze poprawnych wartości. Operator przypisania może nadpisać dotychczasowe wartości znajdujące się w obiekcie. Nie jest to istotne tak długo, jak długo nie alokujemy dynamicznie pamięci — więcej na ten temat w rozdziale 10.

Po drugie, w C++ można przypisać obiekt do samego siebie. Poniższy kod jest zatem poprawny:

```
SpreadsheetCell cell(4):
cell = cell; // przypisanie do samego siebie
```
Definiowany przez nas operator przypisania nie powinien uniemożliwiać przypisania wartości obiektu do samego siebie, ale nie powinien też w takiej sytuacji przypisywać kolejnych wartości. Wobec tego w operatorze powinniśmy od razu sprawdzić, czy mamy do czynienia z przypisaniem do samego siebie i jeśli tak, zakończyć działanie metody.

Oto definicja operatora przypisania klasy SpreadsheetCell:

```
SpreadsheetCell& SpreadsheetCell::operator=(const SpreadsheetCell& rhs)
{
 if (this == &rhs) {
```
Sprawdzamy tutaj, czy zachodzi przypisanie obiektu do samego siebie. Dzieje się tak wtedy, kiedy lewa i prawa strona są takie same. Jeden ze sposobów sprawdzenia, czy dwa obiekty są tak naprawdę tym samym obiektem, to sprawdzenie, czy zajmują w pamięci to samo miejsce, czyli czy równe są wskaźniki na nie. Wskaźnik this, jak pamiętamy, to wskaźnik obiektu dostępny w dowolnej metodzie zdefiniowanej w tym obiekcie. Zatem this jest to wskaźnik lewej strony przypisania. Z kolei &rhs to wskaźnik obiektu z prawej strony przypisania. Jeśli wskaźniki te są sobie równe, mamy do czynienia z przypisaniem obiektu do samego siebie.

```
 return (*this);
```
}

Wskaźnik obiektu, którego operator przypisania jest wykonywany, to this, zatem \*this to sam obiekt. Kompilator zwróci referencję obiektu, aby zwracana wartość była zgodna z deklaracją.

```
 mValue = rhs.mValue;
 mString = rhs.mString;
```
Powyżej mamy kopiowanie wartości.

```
 return (*this);
}
```
I na koniec zwracamy \*this, jak to przed chwilą opisywaliśmy.

Składnia nadpisywania metody operator= może wydawać się nieco dziwna. Tak to już jest przy nauce C i C++ — po prostu niektóre konstrukcje, jak choćby instrukcja switch, wydają się w pierwszej chwili nienaturalne. W przypadku metody operator= dochodzimy do bardzo fundamentalnych cech języka: zmieniamy znaczenie operatora =. Niestety, aby mieć tak duże możliwości, trzeba korzystać z dość niezwykłej składni. Ale nic to, można się przyzwyczaić!

#### Odróżnianie kopiowania od przypisania

Czasami trudno jest powiedzieć, kiedy obiekty są inicjalizowane konstruktorem kopiującym, a kiedy przypisywane operatorem przypisania. Spójrzmy na poniższy kod:

```
SpreadsheetCell myCell(5);
SpreadsheetCell anotherCell(myCell);
```
Obiekt AnotherCell jest tworzony za pomocą konstruktora kopiującego.

SpreadsheetCell aThirdCell = myCell;

Obiekt aThirdCell także jest tworzony za pomocą konstruktora kopiującego; w tym wierszu metoda operator= w ogóle nie jest wywoływana! Pokazana składnia oznacza tak naprawdę SpreadsheetCell aThirdCell(myCell);

anotherCell = myCell; *// wywołuje operator= dla anotherCell*

Tym razem obiekt anotherCell był już wcześniej utworzony, więc kompilator wywołuje metodę operator=.

Znak równości, =, nie zawsze oznacza przypisanie! Jeśli występuje wraz z deklaracją zmiennej, może to być też skrócony zapis tworzenia obiektu przez kopiowanie.

#### Obiekty jako wartości zwracane

Kiedy zwracamy z funkcji lub metod obiekty, czasami trudno dojść, jakie są robione przypisania i kopiowania. Przypomnijmy postać metody getString():

```
string SpreadsheetCell::getString()
{
   return (mString);
}
```
Teraz spójrzmy na następujący kod:

```
SpreadsheetCell myCell2(5);
string s1;
s1 = myCell2.getString();
```
Kiedy metoda getString() zwraca mString, kompilator tak naprawdę tworzy tymczasowy obiekt string bez nazwy, wywołując konstruktor kopiujący klasy string. Kiedy przypisujemy wynik zmiennej s1, wywoływany jest operator przypisania obiektu s1, jego parametrem jest tymczasowy obiekt string. Następnie obiekt tymczasowy jest usuwany. Wobec tego w tym jednym wierszu kodu następuje wywołanie konstruktora kopiującego oraz dla dwóch różnych obiektów operatora przypisania.

Jeśli ktoś się jeszcze nie pogubił, oto następny przykład:

```
SpreadsheetCell myCell3(5):
string s2 = myCell3.getString();
```
Tym razem metoda getString() tworzy na zwracaną wartość tymczasowy obiekt string bez nazwy. Jednak teraz w s1 wywoływany jest konstruktor kopiujący, a nie operator przypisania.

Jeśli kiedykolwiek zapomnimy, w jakiej kolejności odbywają się poszczególne wywołania albo który konstruktor czy operator jest wywoływany, łatwo to sprawdzić wyświetlając z kodu dodatkowe komunikaty albo korzystając z programu uruchomieniowego (*debugera*).

#### Konstruktory kopiujące a pola obiektów

Trzeba jeszcze zwrócić uwagę na różnicę między przypisaniem a wywołaniem konstruktorów kopiujących w innych konstruktorach. Jeśli obiekt zawiera inne obiekty, generowane przez kompilator konstruktory kopiujące wywołują konstruktory kopiujące wszystkich takich obiektów wewnętrznych, a następnie rekurencyjnie dalej. Kiedy piszemy własny konstruktor kopiujący, możemy to samo zrealizować stosując listę inicjalizacyjną, czym zajmowaliśmy się wcześniej. Jeśli pominiemy na tej liście jakieś pole klasy, przed wykonaniem treści naszego konstruktora kompilator wywoła domyślną inicjalizację takiego pola (czyli w przypadku obiektów wywoła bezparametrowy konstruktor). Kiedy wykonywany jest kod konstruktora, wszystkie pola danych będące obiektami już są zainicjalizowane.

Moglibyśmy napisać nasz konstruktor kopiujący, nie korzystając z listy inicjalizującej:

```
SpreadsheetCell::SpreadsheetCell(const SpreadsheetCell& src)
{
  mValue = src.mValue;
  mString = src.mString;
}
```
Jednak kiedy przypisujemy wartości do pól w konstruktorze kopiującym, korzystamy z operatora przypisania, a nie konstruktorów kopiujących, gdyż pola są już zainicjalizowane.

### **Podsumowanie**

W tym rozdziale powiedzieliśmy o najważniejszych obiektowych mechanizmach C++: klasach i obiektach. Omówiliśmy nieco składnię pozwalającą definiować klasy i używać obiektów, w tym powiedzieliśmy o kontroli dostępu. Następnie omówiliśmy cykl życia obiektu: jego tworzenie, usuwanie i przypisywanie, powiedzieliśmy też, kiedy jakie metody są wywoływane. Powiedzieliśmy więcej o składni konstruktorów, w tym o listach inicjalizacyjnych. Wiemy już, jakie konstruktory generuje dla nas kompilator, w jakich warunkach. Wiemy, że konstruktory domyślne są bezparametrowe.

Dla części Czytelników ten rozdział stanowił jedynie przypomnienie. Innym — miejmy nadzieję — otworzył oczy na programowanie obiektowe w C++. Tak czy inaczej, teraz już potrafimy sprawnie posługiwać się obiektami i klasami, więc w rozdziale 9. poznamy więcej szczegółów i sztuczek.